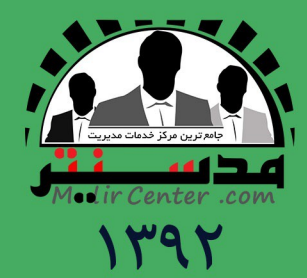

جامعترین مرکز خدمات مدیریت (مديرسنتر)

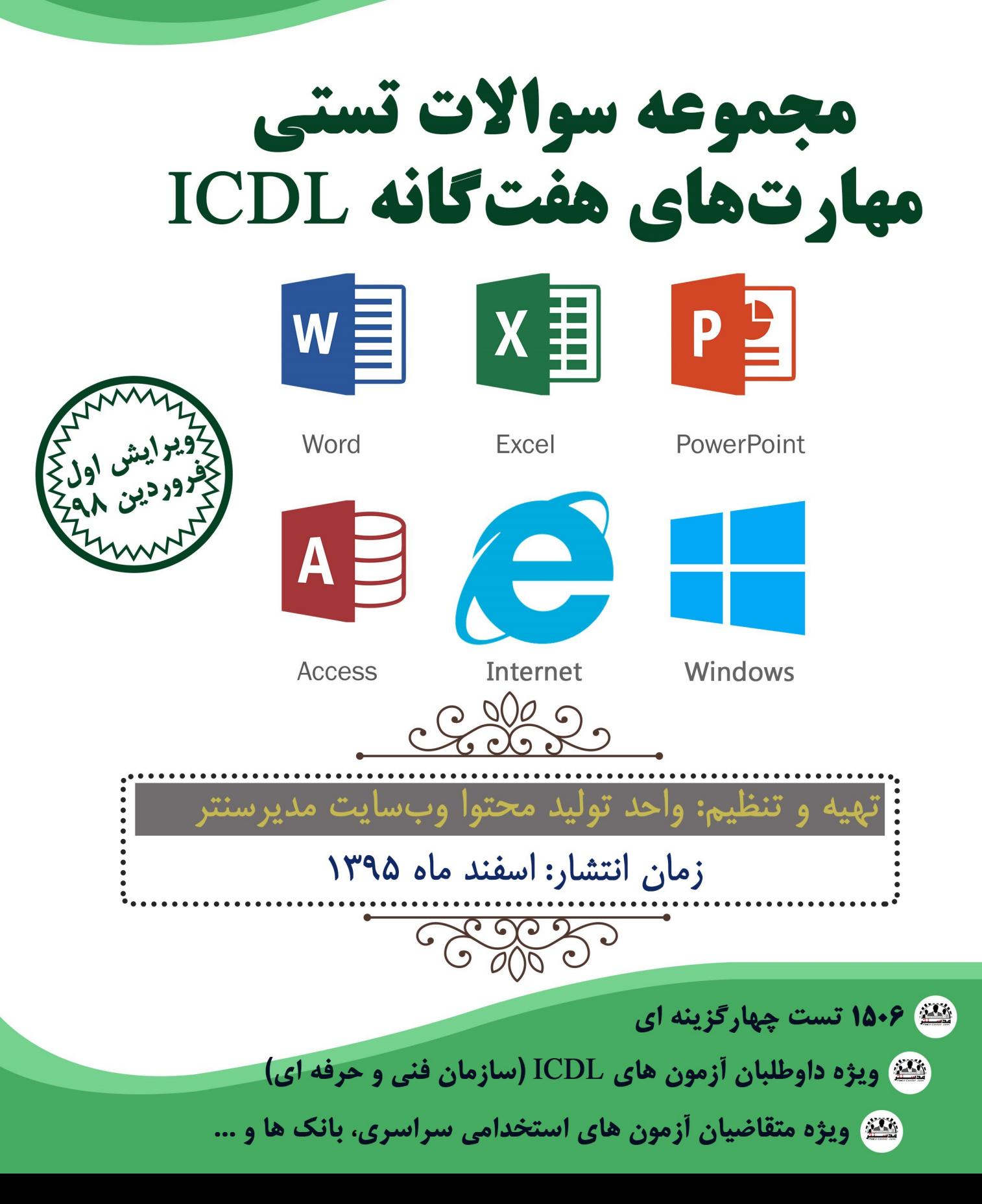

# **مجموعه سؤاالت تستی مهارتهای هفتگانه ICDL**

ه بسم**تعالی** ل

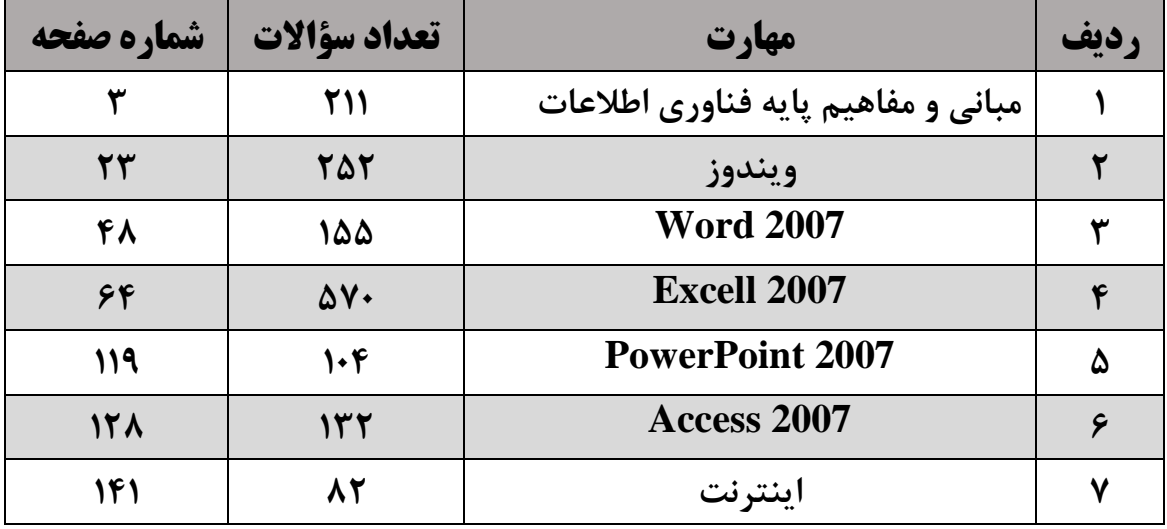

**)1506 تست( - ویرایش اول: فروردین 98**

**با سالم و احترام خدمت شما مخاطب عزیز وبسایت مدیرسنتر**

**مجموعه سؤاالت تستیمهارتهایهفتگانه ICDL(1506تست( حاصل تالشهای بیوقفه واحد تولید محتوای وبسایت مدیرسنتر است و در آن سعی شده با دقت کامل پاسخ تکتک سؤاالت شما مخاطبان عزیز برای هفت مهارت فوق داده شود تا بتواند ابزار مناسبی برای آزمونهای مختلف باشد. لطفاً در صورت وجود هرگونه ایراد و اشکالی در بخشهای مختلف این مجموعه، از طریق ایمیل مدیرسنتر و یا هریک از کانالهای ارتباطی دیگر، نظرات خود را اعالم نمایید تا در ویرایشهای بعدی اصالحات الزم صورت پذیرد. ضمناً پاسخ صحیح هریک از تستها در انتهای هر فصل آمده است.**

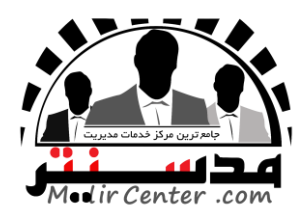

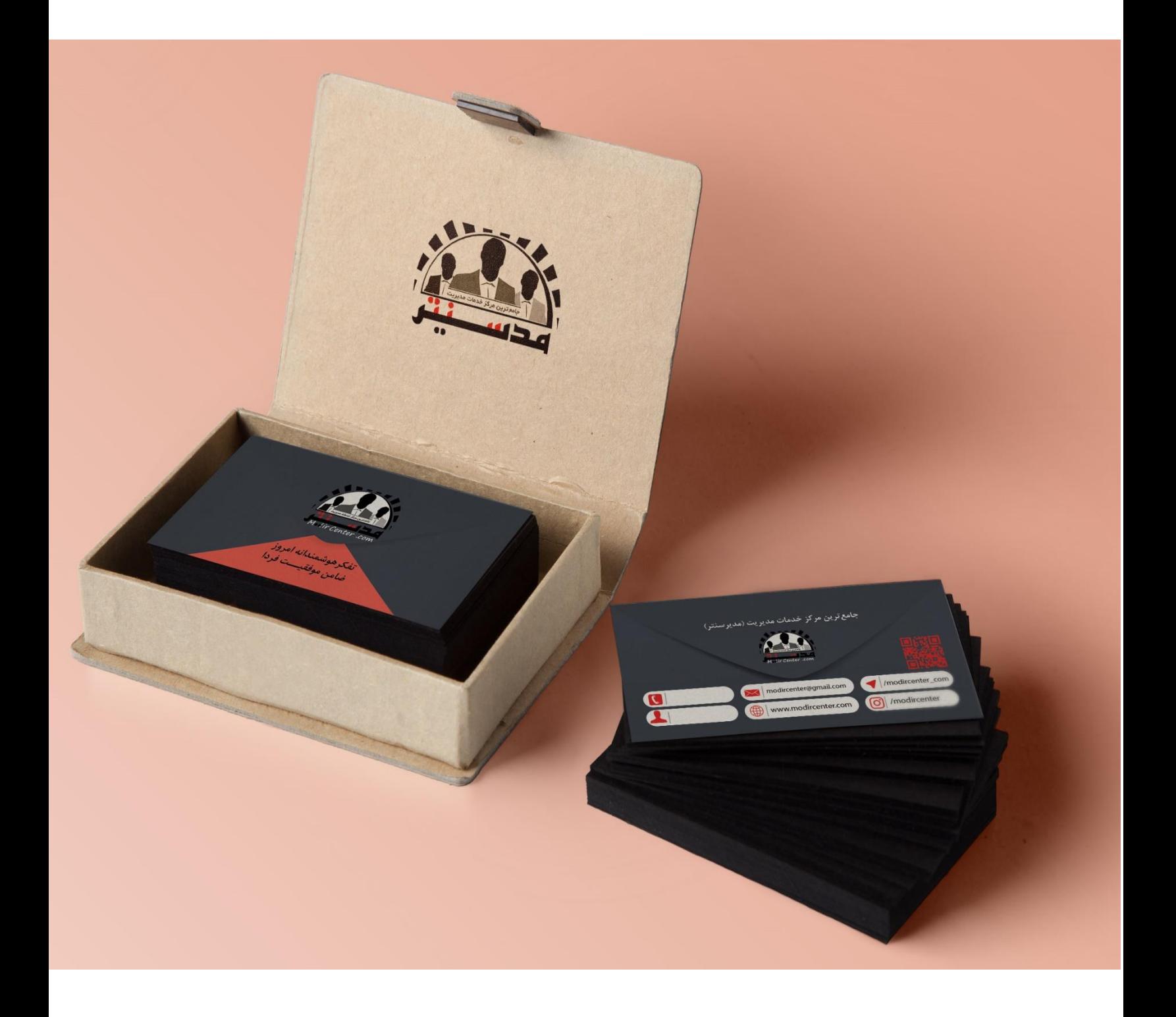

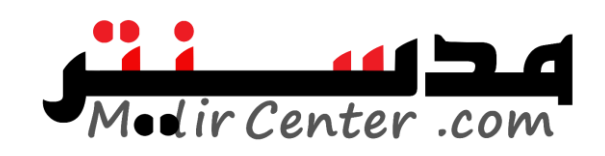

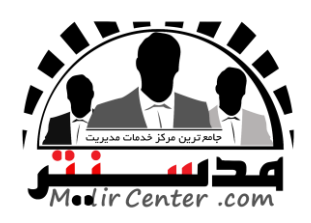

### **مهارت اول: )مبانی و مفاهیم پایه فناوری اطالعات(**

**.1 Laptop جزء کدام دسته از کامپیوترها محسوب میشود؟** Main Fram )ب Super Computer )الف ini Computer (د Micro Computer ) ج **.2 هدف از پردازش دادهها دریافت ......؛ و تبدیل آنها به ....... است؟** الف) اطلاعات مفید، داده ب( ب) اطلاعات، دستورالعملها ج) دادهها، اطلاعات مفی<mark>د در</mark> داده دروجی در داده در دروجی در داده در وجی در داده است. **.3 کدامیک از دستگاههای زیر جهت انتقال تصاویر به کامپیوتر به کار میرود؟** الف( اسکنر ب( پالتر ج( صفحهکلید د( ماوس **.4 واحد سرعت ریزپردازنده چیست؟** الف( نانوثانیه ب( مگابایت ج( مگاهرتز د( بیت در ثانیه **.5 بهترین نوع چاپگر از نظر سرعت و کیفیت کدام است؟** الف( ماتریس نقطهای ب( لیزری ج( جوهرافشان د( حرارتی **.6 مهمترین نرمافزار روی هر سیستم که وظیفه مدیریت و کنترل و ایجاد ارتباط بین نرمافزار و سختافزار و کاربر را دارد چه نام دارد؟** الف) برنامه مترجم ب(Cpu ج) ج) زبان برنامهنویسی د) سیستمعامل **.7 واحد کنترل قسمتی است از...** الف) واحد ورودی ب( ب) واحد خروجی ج) حافظه در واحد پردازش مرکزی ( واحد پردازش مرکزی **.8 برای چاپ نقشههای معماری یا مهندسی از کدام دستگاه استفاده میشود؟** الف( چاپگر ب( اسکنر ج( رسام د( پالتر **.9 کدامیک در مورد هارددیسک صحیح نیست؟** الف) هرچه ظرفیت هارد بیشتر باشد مقدار اطلاعات بیشتری را می¤وان در آن ذخیره کرد. ب) برای نگهداری اطلاعات با حجم زیاد و برای مدتهای طولانی است. ج) جزء حافظه اصلی است و وظیفه آن نگهداری اطلاعات با حجم زیاد است. د) اطلاعاتی که در این قسمت قرار میگیرند با قطع جریان برق از بین نمی روند. **.10 فرق حافظه RAM,ROM چیست؟** الف) ROM با دسترسی ترتیبی و RAM با دسترسی مستقیم است. ب) ROMفقط خواندنی است ولی RAM فقط نوشتنی است. ج) ROM فقط خواندنی است ولی RAMخواندنی و نوشتنی است د) RAM با دسترسی ترتیبی و ROM با دسترسی مستقیم است. اده روز العمل المراد المراد المراد المراد المراد المراد المراد المراد المراد المراد المراد المراد المراد المراد<br>19 يولا المراد المراد المراد المراد المراد المراد المراد المراد المراد المراد المراد المراد المراد المراد الم

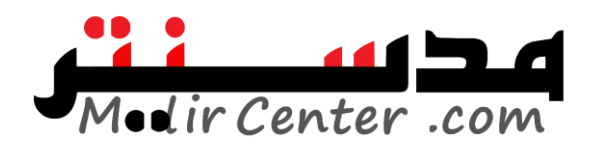

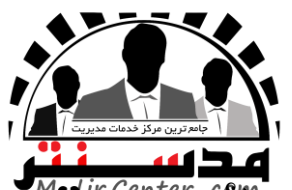

**.11 حافظهای که بین CPU و RAM قرار میگیرد وجهت باال بردن سرعت انتقال اطالعات بکار میرود؟** الف) Cache ب( Rom (ج $\cos \theta$  Register ج) حافظه کمکی Rom (ج **.12 محتوای کدامیک از حافظههای زیر با قطع جریان برق پاک میشود؟** الف) ROM الف) RAM (ج **.13 یک برنامه بهمنظور اجرا در کدام حافظه قرار میگیرد؟** الف) Rom (ب) Ram (ب) Ram ج) دیسک سخت د( فلاپی دیسک **.14 کارتی که برای اتصال به اینترنت بکار میرود؟** الف) شبکه بالا مودم براست از مودم ج( صدا در گرافیک است در گرافیک به مودم جزئی کرافیک است در گرافیک است کرافیک <br>است که براست از گرافیک به مودم براست کرافیک به مودم براست کرافیک به مودم براست کرافیک به مودم براست کرافیک به **.15 زمانسنج چیست؟** الف) نوعی گذرگاه برای تبا<mark>دل داده بین</mark> قسمتهای مختلف رایانه است. ب) نوعی IC که پیکربندی س<mark>ی</mark>ستم از جمله مشخصات دیسکگردان نرم و سخت را نگه میدارد. ج) مدار الکترونیکی است که ساعت سیستم را تنظیم میکند. د) مدار الکترونیکی است که نوسانات <mark>الکترونیکی</mark> را برای هماهنگ کردن کار قسمتهای مختلف رایانه، تولید میکند. **.16 کدامیک از گزینههای زیر صحیح نیست؟** الف( حافظه RIMM بسیار سریعتر از حافظه DIMM است. ب) حافظه DIMM حتماً باید با سرعت گذرگاهه<mark>ا</mark>ی بر<mark>د ا</mark>صلی همخوانی داشته باشد. ج) حافظههای  $\operatorname{SIMM}$  به صورت زوج به کار میروند. د( DIMM دیگر امروزه کاربردی ندارد. **.17 ... پوشش یا سیم کوچکی است که برای تغییر یا تنظیم یک ویژگی در برد اصلی در نظر گرفته شده است.** الف) Socket (د جامپر جامپر جامبر جون) Socket (د جامبر ج **.18 برای افرادی که از رایانه برای کار تخصصی گرافیکی استفاده میکنند کدام قطعات اهمیت بیشتری دارد؟** Monitor-RAM-VGA )ب CPU-Monitor )الف RAM-CPU-VGA  $\omega$  HARD-RAM  $\zeta$ **.19 انواع سیستمعاملها از لحاظ محیط کار:** الف) یک برنامهای - چند برنامهای بر تک کاربره – چندکاربره ب( تک کاربره برای تک کاربره ج) متنی – گرافیکی  $( \mathcal{C} \cup \mathcal{C} )$  در چنین تقسیم بندی برای سیستمعامل وجود ندارد. **.20 کدامیک از گزینههای زیر از عوامل مؤثر در راندمان کار رایانه نیست؟** الف( اندازه RAM ب( قدرت پردازش CPU ج) زمانبندی برنامهها د( یکپارچهسازی فایلها **.21 شبکههای کامپیوتری موجود در یک شرکت معموالً از چه نوعی میباشند؟** ب؟<br>ب؟ قسمت هاى مغتلف رايانه است.<br>تربندى سيستم از جعله مشخصات ديسك گردان نرم و سخت را نگه مىدارد.<br>ست كه نوسانات الكثروفيكى را براى هماهنگ كردن كار قسمت هاى مختلف رايا<br>نه هاى زير صحيح نيست؟<br>حتماً بايد با سرعت گذرگاههاى برد

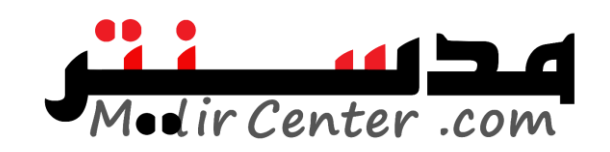

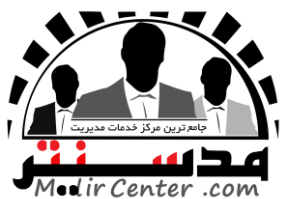

 $\text{MAN}_\text{(s)}$  PAN $_\text{(\tilde{z})}$   $\text{WAN}_\text{(s)}$   $\text{LAN}_\text{(d)}$ **.22 کدامیک از گزینههای زیر جزو مزایای استفاده از شبکه نیست؟** الف) اشتراک پایگاه دادهها ب( تمرکز مدیریت ب( تمرکز مدیریت ج) میزان تحمل خرابی در دسترسی به یک سیستمعامل **.23 خطوط مخابراتی از نوع ... و رایانهها از نوع ... هستند.** الف( دیجیتال-آنالوگ ب( آنالوگ – دیجیتال ج) آنالوگ – آنالوگ در دیجیتال (دیجیتال - دیجیتال در دیجیتال (دیجیتال **.24 کارتی است که بهوسیله آن میتوان برنامههای شبکههای آنالوگ تلویزیونی و رادیویی را دریافت کرد.** الف) کارت گرافیک ملای کارت کپچر ویدیو ج) کارت تیونر د) کارت صدا **.25 کدامیک از گزینههای زیر از عوارض استفاده نادرست از رایانه نیست؟** الف) آسیبهای ناشی از بد نش<mark>س</mark>تن بار آسیب ای آسیبهای ناشی از کار مداوم ج) آسیبهای ناشی از تشعشات بیش<mark>ازحد صفحهنمایش د) آسیبهای ناشی از بد تایپ کردن</mark> **.26 کدامیک از گزینههای زیر کاربرد رایانه در تجارت است؟** الف( سیستم مالیاتی ب( سیستم پردازش حق بیمه ج) سیستم هدایت آمبولانس در آموزش از راه دور **.27 به کدامیک از روشهای زیر میتوان اطالعات را در مقابل از بین رفتن محافظت کرد؟** الف) تهیه پشتیبان با بهروز کردن نرمافزارهای آسیبپذیر بهروز کردن نرمافزارهای آسیبپذیر ج) حفاظت فیزیکی از ساختمان شرکت در در حفظ کلمه عبور **در حفظ کلمه عبور .28 وسیلهای است که بین یک رایانه و پریز برق قرار میگیرد.**  $\text{UBS}$  ( USB  $\sim$  USB  $\sim$  USB  $\sim$  USB  $\sim$  UPS  $\sim$  UPS  $\sim$ **.29 کدامیک از گزینههای زیر جزو شروط نرمافزارهای متنباز نیست؟** الف) انتشار تغییرات ب( ب) اجرای آزاد جزیع آزاد در کرد( فروش آزاد **.30 به نرمافزاری گفته میشود که مصرفکننده برای یک مدت مشخص به طور آزمایشی و رایگان از آن استفاده میکند.** الف) نرمافزار رایگان ب( ب) نرمافزار نمایشی ج) ج) نرمافزار اشتراکی در نرمافزار متنباز **.31 یک کیلو بایت معادل چند بایت است؟** الف) ٢ بایت ب( 1٠٢۴ بایت ج) ٨ بایت در است دور 1۶ بایت در است در 16 بایت در است در است در است که در است در است **.32 در صفحهکلید برای تایپ عالئم باالی کلید کدام کلید را باید پایین نگه داشت؟** Alt (د Caps lock  $\zeta$ s Ctrl (بالف Shift) **.33 سختافزار چیست؟** الف) اجزای فیزیکی و قابللمس ب( دستورالعملها یک کامپیوتر ج( اجزای جانبی یک کامپیوتر د( اجزای بیرونی یک کامپیوتر بهوسیله آن می توان برنامههای شبکههای آنالوگ تلویزیونی و رادیویی<br>بهوسیله آن می توان برنامههای شبکههای آنالوگ تلویزیونی و ادیویی<br>نههای زیر از عوارض استفاده نادرست از رایانه نیست؟<br>زید نشستن بیش از حد صفحهنمایش د) آسیبهای ناش

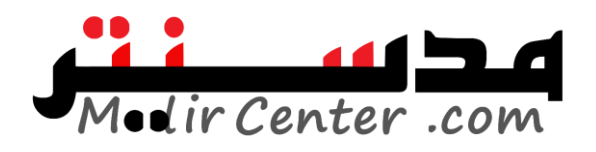

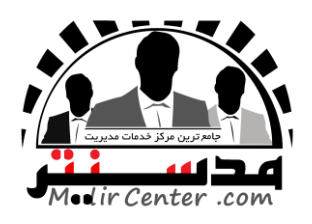

**پاسخنامه مهارت اول: )مبانی و مفاهیم پایه فناوری اطالعات(**

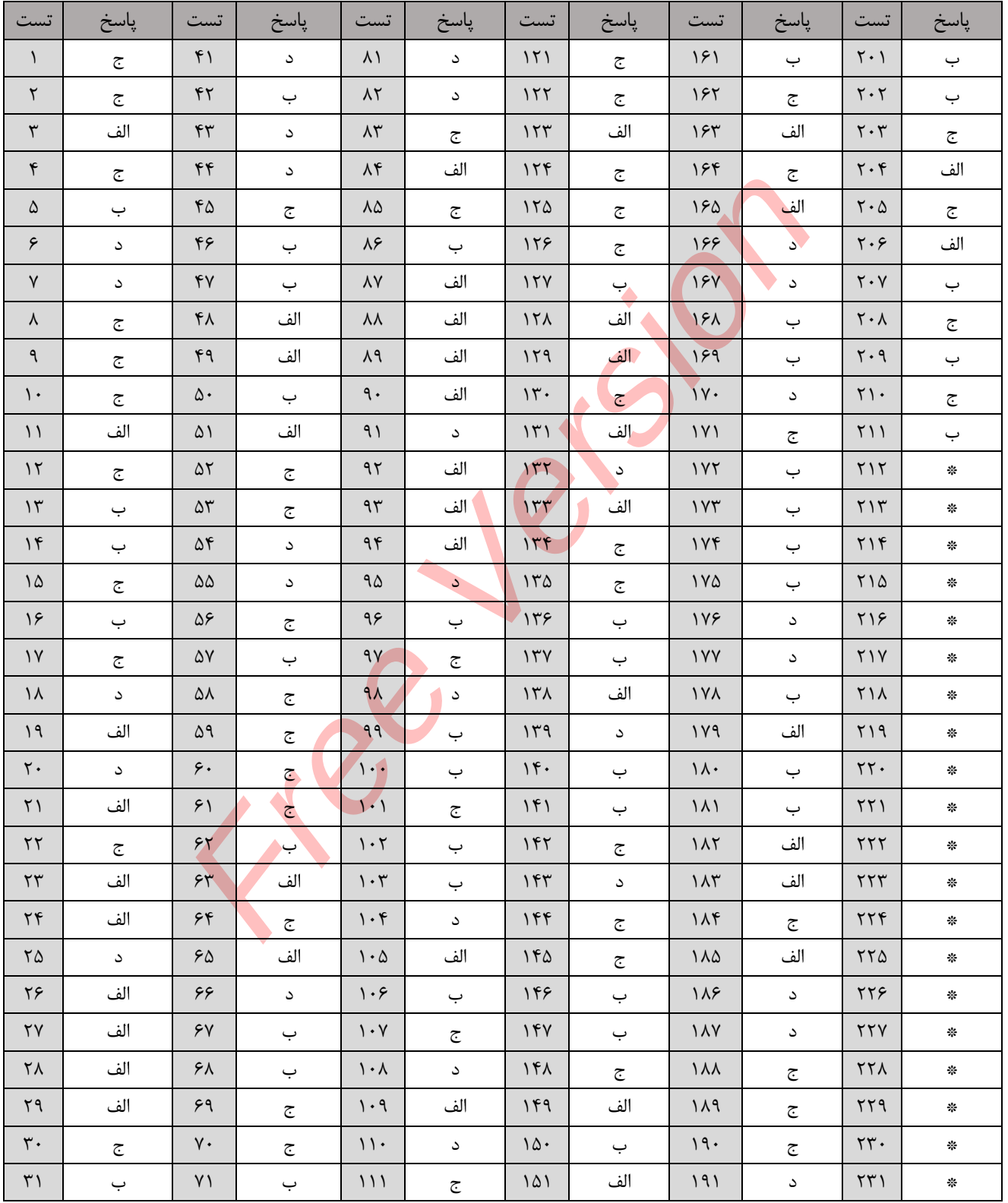

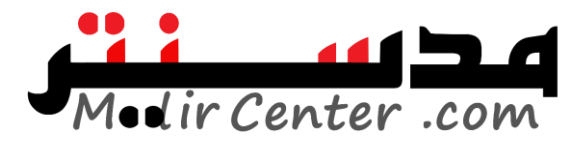

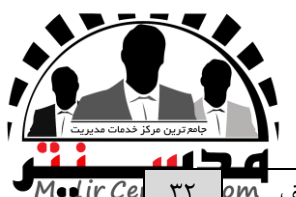

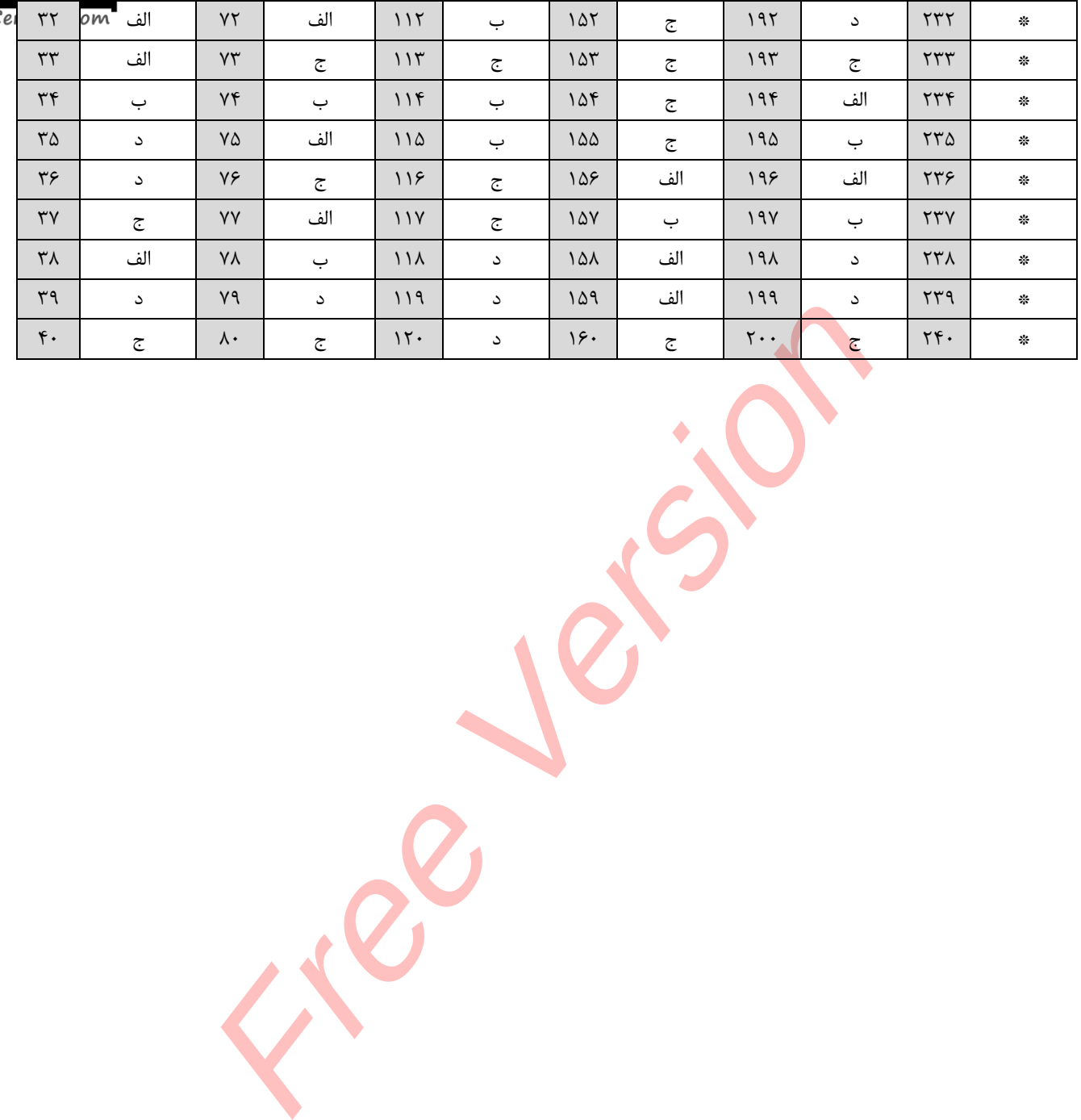

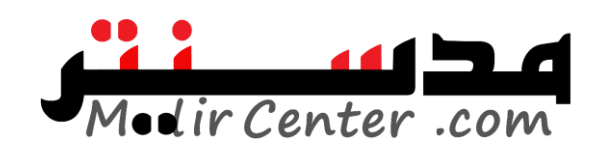

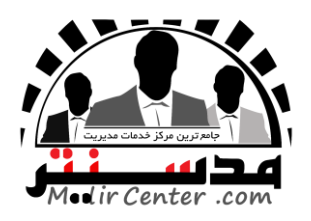

### **مهارت دوم: )ویندوز(**

**.1 کدام گزینه پنجرهها را به صورت آبشاری و روی هم مرتب میکند؟** Tile Windows Horizontally)ب Tile Windows Vertically)الف Show Minimize AII Windows( $\sim$  Cascade Windows $\left( \zeta \right)$ **.2 جهت نمایش فایلهایی که به علت فضای کم پنجره دیده نمیشوند از چه نواری استفاده میشود؟** Address Bar)د Scroll Bar)ج Menu Bar )ب Status Bar)الف **.3 جهت قفل نمودن Bar Task کدام گزینه صحیح است؟** Lock The Task Bar انتخاب( ب Auto Hide The Task Bar انتخاب( الف Auto Hide The Task Bar انتخاب عدم( د lock The Task Bar انتخاب عدم( ج **.4 برای بستن فایل جاری از کدام کلیدهای ترکیبی میتوان استفاده کرد؟** ALT+F2)د SHIFT+F2)ج ALT+F4)ب SHIFT+F 4)الف **.5 برای اینکه کامپیوتر درحالت استراحت قرار بگیرد چه بایدکرد؟** الف) از پنجره Turn Off Computer گزینه Stand By را انتخاب میکنیم. ب) از پنجره Turn Off Computer گزینه Turn Off را انتخاب میکنیم. ج) از پنجره Turn Off Computer گزینه Restart را ان<mark>تخ</mark>اب میکنیم. د) از پنجره Log Off گزینه Log Off را انتخاب می کنیم. **.6 تنظیمات پوشهها در کدام قسمت امکان پذیر است؟** Folder Option)د Folder Properties)ج Tools)ب Folder Type)الف **.7 جهت بازیابی اطالعات حذف شده از Bin Recycle کدام گزینه استفاده میشود؟**  Restore(د Empty $(z)$  Empty $(z)$  Undelete ) Shift + Del **.8 به نوار پایین دسک تاپ چه میگویند؟** Status bar)د Scrollbar)ج Toolba )ب Taskbar)الف **.9 برای حذف محتویات سطل بازیافت از کدام دستور میتوان استفاده کرد؟** Restore)ب Empty Recycle bin )الف  $\text{Format}(s)$  Erase( $\tau$ **.10 گزینه Type / By Icon Arrange به چه منظوری استفاده میشود؟**  الف) مرتب کردن آیکن ها براساس نام آنها باستند ب( مرتب کردن آیکن ها براساس اندازه آنها ج) مرتب کردن آیکن ها براساس نوع آنها در مرتب کردن آیکن ها براساس تاریخ تایپ شده  $\sim$ **.11 دوبار کلیک بر روی آیکن برنامه باعث چه رخدادی میشود.** الف) انتخاب آیکن برنامه بسته شدن برنامه ddress Bar(s) Scroll Bar(s) 1981<br>Task Bar كمام كزينه صحيح است؟<br>Lock The Task Bar كناره كزينه حميح است؟<br>Cold The Task Bar<br>(s) التخاب هي تو داد العالم العلام العلام العلام العلام العلام العلام العلام العلام العلام العلام ال

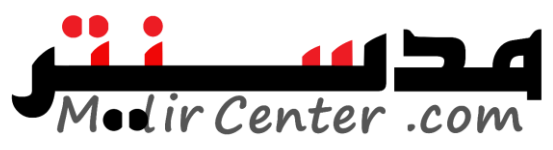

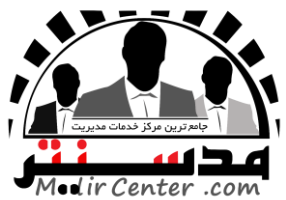

ج) باز شدن منوی میانبر در ایجرای برنامه ( اجرای برنامه **.12 پسوند فایل، نمایانگر چیست؟** الف) نوع فایل ب( اندازه فایل بر حجم فایل بر نام فایل د) حجم فایل ک **.13 برای حذف دائمی فایلها وپوشه ها از کدام گزینه استفاده میکنیم.** الف) Shift+DeL ب) کشیدن وانداختن در Recycle bin  $Ctrl+Del \circ$  Delete $\circ$ **.14 کدامیک از گزینههای زیر تعریف ویروس است؟** الف) برنامه کوچکی که مخ<mark>فیان</mark>ه وارد رایانه می شود. ب) به هر نوع برنامه مخرب گفته می شود. ج) برنامهای که به اطل<mark>اعا</mark>ت رای<mark>انه</mark> آسیب می رساند. ده در بانامه مخرب کوچکی که مخفیانه وارد رایانه می شود. **.15 برای تنظیمات صفحه کاغذ از کدام دستور استفاده میشود.** Page setup)د Print)ج Send)ب Print preview )الف **.16 برای تعیین چاپگر پیش فرض گزینه ... را انتخاب میکنیم.** Local Printerset as)ب Add Printer )الف Set as device( $\sim$  set as default printer( $\approx$ **.17 ساعت و تاریخ فعلی رایانه در کدام قسمت از محیط میز کار ویندوز است؟** الف( ناحیه تذکر ب( برنامههای در حال اجرا ج) برنامههای الحاق شده در در دراست برنامه در دکمه شروع در دکمه شروع در در **.18 برای کار با پنجره Manager Task ازکدام کلیدهای میانبر استفاده میکنیم؟** Ctrl+Alt+lnsert)ب Ctrl+Alt+F2)الف  $Ctrl+Alt+F\zeta$  Ctrl+Alt+delete( $\zeta$ **.19 برای اینکه آیکن ها همیشه به طور مرتب قرار گیرند. کدام مورد را باید از منوی icons arrange انتخاب نمود.** Auto arrange(s By type( $\pi$  By date( $\cup$  By name ) - By name ) **.20 اگر بخواهیم دقیقاً عبارت سازمان فنی وحرفه ای کشور را در رایانه بیابیم، باید چه عبارتی را جست وجوکنیم؟** الف) "سازمان فنی و حرفه ای کشور" ب( \*سازمان فنی و حرفه ای کشور \* ج( »سازمان فنی و حرفه ای کشور« د( ?سازمان فنی و حرفه ای کشور? **.21 پسوند فایلهای فشرده شده در ویندوز )به صورت پیش فرض بدون نصب نرمافزارجانبی( به صورت... است.**  $\text{ir}(\text{S})$   $\text{com}(\text{S})$   $\text{zip}(\text{S})$   $\text{ran}(\text{C})$ **.22 محلی برای نگهداری ودسته بندی فایلها و پو شهها:** ته مغفياته وارد رايانه مي شود.<br>قدمغفياته وارد رايانه مي شود. سبب به هر نوع برنامه مخرب گفته مي شود.<br>Call Printers مي شود.<br>Page setup (s metric by a metric by a metric of the setup of the setup of the setup of the setup o

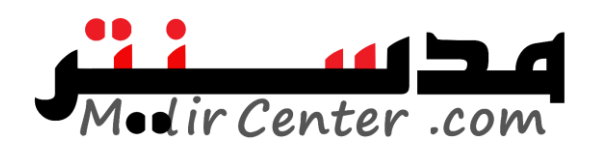

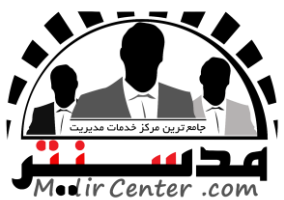

WINDOWS EXPLORER )ب MY COMPUTER)الف FOLDER( $\delta$  MY DOCUMENT( $\bar{\epsilon}$ **.23 برای اجرای یک برنامه از طریق آیکون آن، از کدام گزینه زیر استفاده میشود؟** الف( انتخاب OPEN ازمنوی FORMAT ب( انتخاب OPEN ازمنوی مربوطه ج) انتخابOPEN از منوی EDIT د) هیچکدام **.24 برای لغو آخرین عمل انجام شده بر روی فایلها و پوشهها و برگشتن به حالت قبل کدام گزینه را انتخاب مینماییم؟** الف) REDO الف) REDO در CLOSE بالفات REDO در RESTORE ب **.25 فایلهایی که حذف میشوند در کدام محل نگهداری میشوند؟** الف) RECYLE BIN بالفاس (ج در حافظه موقت RAM ) الفاس CLIP BOARD الفاس **.26 گزینه WAIT در کدامیک از سربرگهای پنجره PROPERTIS قرار دارد؟**  THEMES )ب BACK GROUND)الف  $SCREENSAVER(3)$   $APPEARANCE (z)$ **.27 پسوند فایلهای متنی، کدام است؟**  $\text{TXT}(\text{C})$  الف)  $\text{BMP}$  ب) XLS جمع الف **.28 منظور از BOX DIALOG چه است؟** الف) پنجره بر بر کادر محاورهای ج) <mark>میز کار در نوار کار در کار کار کار کار کار کار نوار کار ن</mark>وار کار **.29 برای توقف چاپ تمامی اسناد که در صف چاپ قراردارد در پنجره PRINTER چگونه میتوان عمل نمود؟**  الف) از منوی DOCUMENT بر روی گزینه CANCEL کلیک <mark>م</mark>یکنی ب) از منویDOCUMENT بر روی گزینه PAUSE کلیک میکنیم ج) از منوی PRINTER گزینه CANCEL ALL DOCUMENT را کلیک می کنیم. د) نمی توان این عمل را انجام داد **.30 کدام انتخاب از گزینههای روش مرتب سازی باعث نمایش یا مخفی شدن آیکن ها بر رویDESKTOP میگردد؟** AUTO ARRANGE )ب ALIGN TO GRID)الف MODIFIED $\omega$  SHOWDESKTOP ICONS $\zeta$ **.31 در کدام ناحیه از نوار وظیفه دکمههایی برای برنامههای باز روی TOP DESK قرار میگیرد؟** TOOL BAR)ب TASK MAN GER )الف  $SCROLL BAR(5)$  SYSTEM TRAY $(z)$ **.32 کدام درایو، درایو منطقی است؟** REDO(د UNDO(تاریخ می شوند؟<br>BIOS(د RAMک می شوندار کله محل نگهداری می شوند؟<br>ERCYLE BIN(ب CI<br>در کدام یک از RECYLE BIN(ب CI<br>در کدام یک از RECYLE BIN(ب در کدام یک PROPERTIS<br>ITEMES (ب سربر گهای پنجره FREMES در سف چاپ آن SCREENS

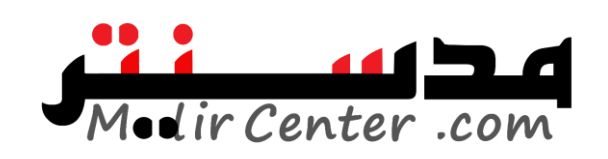

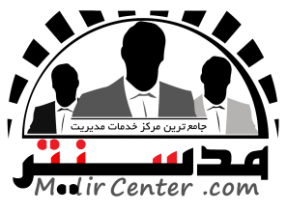

الف) درایو  $\, {\bf E} \,$  ب) هارددیسک  $\, \, , \, \,$  هارددیسک و دیسک ج) فالایی دیسک ا **.33 برای انتخاب غیر متوالی آیکن ها کدام کلید را پایین نگه میداریم؟**  $SPACE( \circ \quad \text{SHEFT}(\tau \quad \text{ALT}(\cdot \quad \text{CTRL}(\cdot \text{sum})))$ **.34 در برنامه SEARCH هنگام جستجوی فایلی که کلمهای از محتوای آن را می دانیم این کلمه در کدام قسمت تایپ میشود؟** LOOKIN)ب ALL OR PART OF THE FILE NAME )الف TYPE – MODIFIED $\zeta_2$  AWORD OR PHRASE IN THE FILE $\zeta_7$ **.35 برای مرتب سازی براساس نوع و تاریخ ویرایش به ترتیب از راست به چپ کدام فرمانها را باید از منوی میانبر انتخاب نمود؟** MODIFIED –TYPE)ب TYPE –DATE)الف TYPE-MODIFIED)د DATE,MODIFIED)ج **.36 کدام گزینه زیرکامپیوتر را در حالت آماده باش قرار میدهد؟** Restart )ب shut down)الف Restart in MS-DOS mode(s) stand by( $\approx$ **.37 چگونه میتوان توسط ماوس، پنجره را جابه جا نمود؟** الف) با کشیدن نوارعنوان پنجره با باکشیدن نوار منوی پنجره با ج( کوچک نمودن پنجره د( بزرگ نمودن پنجره **.38 به نوار رنگی باالی هر پنجره، ......... میگویند؟**  $\text{Task Manager}$ الف) نوار ابزار ب( سبب عنوان بزار عنوان جزار عنوان جرار عنوان بزار بزار **.39 تصاویر کوچک گرافیکی در سمت چپ محیط کار ویندوز که شامل پوشهها، برنامهها است؟** الف)  $Start(z)$  File  $\cup$  Folder (الف) **.40 نواری که منوی کنترل روی آن قرار دارد چه نامیده میشود؟** menu bar(s status bar( $\tau$  title bar ) title bar ) in Tool bar (الف) **.41 جهت نمایش پنجرههای باز ویندوز، به صورت عمودی کدام روش استفاده میگردد؟** Tile Windows Horizontally)ب CascadeWindows)الف Minimize AllWindow( $\angle$  Tile Windows Vertically  $\left( \right.$ **.42 انتخاب کدامیک از دکمههای زیر تغییرات را در پنجره اعمال، ولی پنجره را نمیبندد؟** Add(  $\text{Cancel}_{\mathcal{E}}$  Apply (ج $\text{Ok}$  الف **.43 بهمنظور مرتب نمودن فایلها از روی اندازه به ترتیب صعودی کدامیک از گزینههای زیر منوی Icons Arrange انتخاب میگردد؟**  $\text{Date}(\text{s})$  ate $(\text{s})$  and  $\text{Type}(\text{S})$  and  $\text{Size}(\text{S})$  and  $\text{Name}(\text{S})$ تا براساس نوع و تاريخ ويرايش به ترتيب از راست به چپ كدام فرمان<br>Free Version (1998)<br>TYPE-MODIFIED (0<br>Pestart in MS-DOS mode (9<br>Festart in MS-DOS mode (9<br>Festart in MS-DOS mode (9<br>وان پنجره (1-جابه چا توره؟)<br>وان پنجره (1-جا

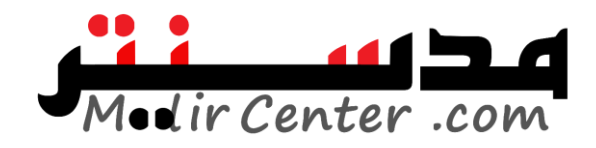

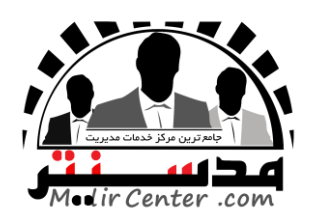

## **پاسخنامه مهارت دوم: )ویندوز(**

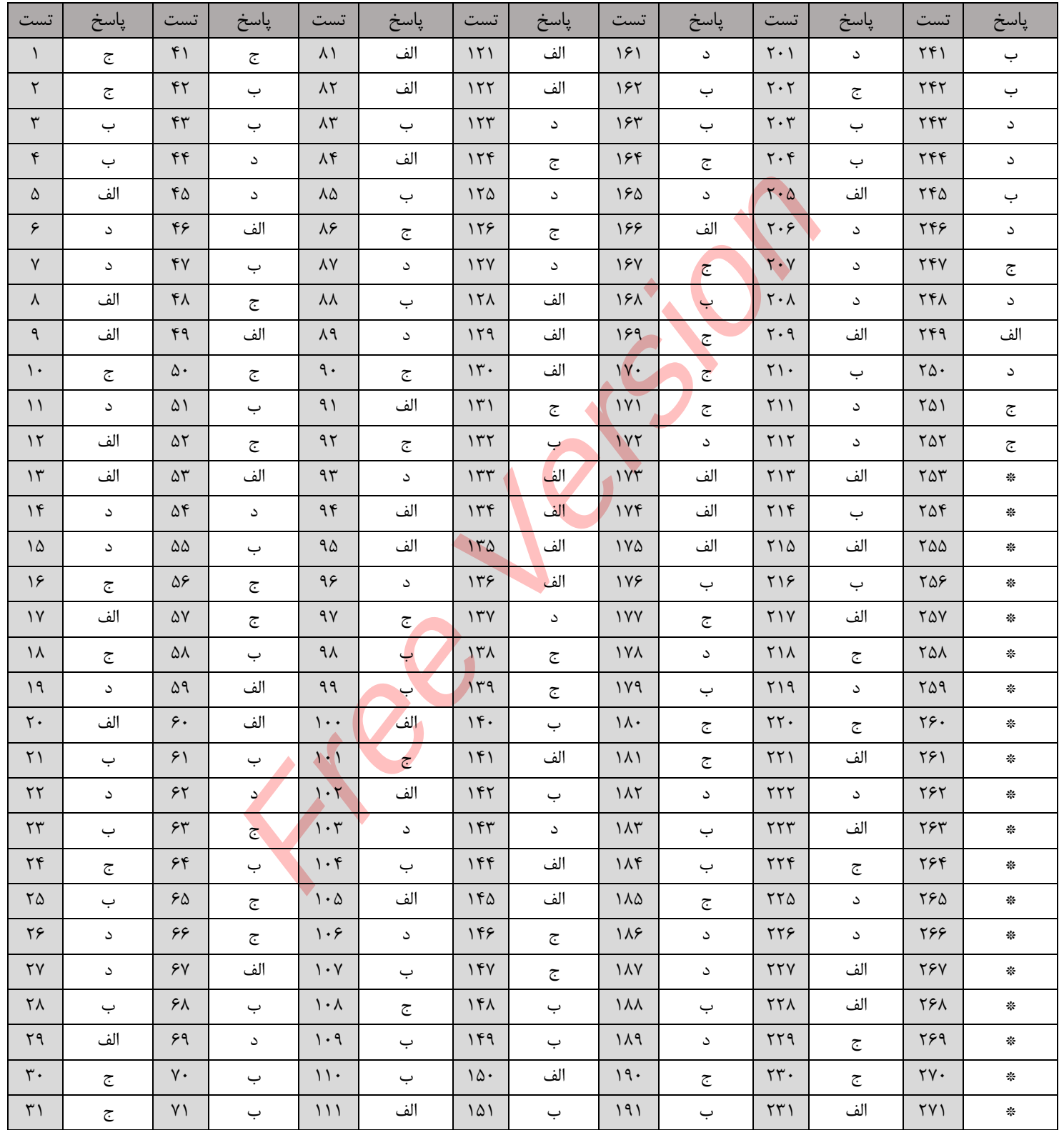

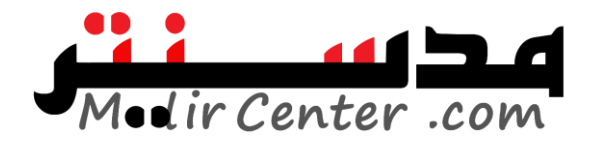

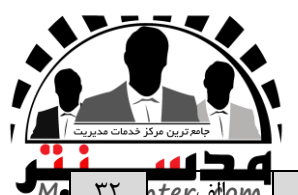

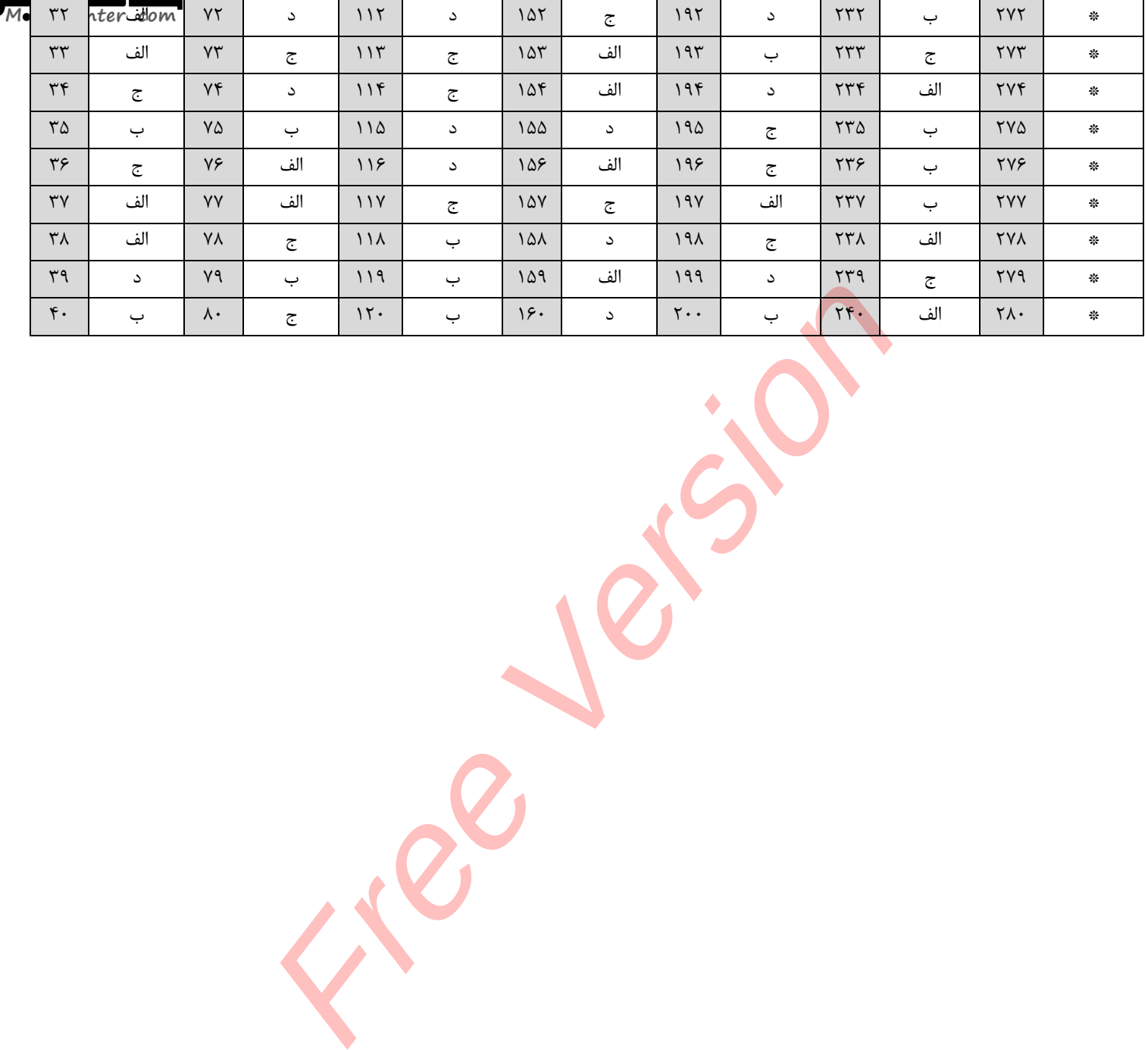

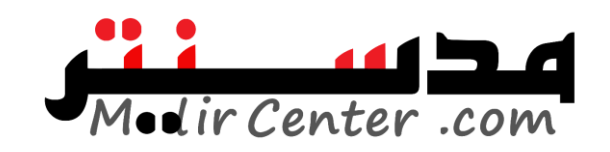

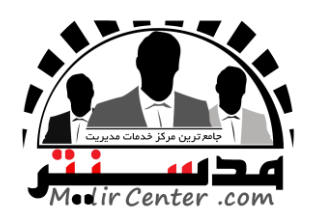

### **مهارت سوم: )2007 Word)**

**.1 بزرگترین کلید صفحهکلید چه نام دارد؟**  $Table 2$   $SpaceBar(z)$   $Enter( )$   $Insert(i)$ **.2 برای درج کاراکترهای ویژه از کدام فرمان استفاده میشود؟** الف) FontSize ب( Symbol ج) SaveAs ج( FrintPreview د) **.3 با کدام فرمان میتوان فایل موجود را تحت نام دیگری ذخیره کرد؟** الف) Edit ب(SaveAs ب) Gpen ب(ج) Save ج(Open د) جو ج(Open د) جو ج(Open د) جو ج(Open د) جو جو جو جو جو جو جو جو ج **.4 جهت ادغام خانههای جدول از ... وجهت تقسیم آنها از گزینه ... استفاده میکنیم؟** Delete-Merage)د Insert-Spilt)ج Merage-Spilt)ب Spilt-Merage)الف **.5 جهت ایجاد تورفتگی از کدام گزینه استفاده میکنیم؟** الف) Incerease Indent بT+Ctrl(ج Decearse Indent ) الف و ج **.6 برای اضافه کردن یک شیء به برنامهWord ؟** الف( از منوی File زیر منوی Object استفاده میکنیم ب) از منوی Insert زیرمنوی symbol استفاده میکنیم ج) از منوی Insert زیرمنوی Object استفاده می کنیم د) نمی توان به برنامه ورد شئ اضافه کرد **.7 بهترین حالت برای نمایش صفحه ورد کدام نما است؟** الف(PrintLayout ب(Outline ج(webLayout د( هیچ کدام **.8 جهت تنظیم صفحه به صورت افقی از کدام گزینه موجود در زیر منوی PageSetup منوی File استفاده میکنیم؟**  $\text{Paragraph}(\text{S}\text{WholeDocument}(z \text{ LandScale}) \text{Cone})$ الف) Portrait **.9 جهت تنظیم شاخص پرش بعد از انتخاب پاراگراف مورد نظر؟** الف) از منوی Table گزینه Insert را انتخاب میکنیم ب) از منوی Format گزینه Insert را انتخاب میکنیم ج( از منوی Table گزینه Tab را انتخاب میکنیم د) نمی توان تنظیمات شاخص پرش را تغییر داد **.10 از کدام کلیدهای ترکیبی میتوان بهجای فرمان GOTO استفاده کرد؟** الف Alt+G الف Alt+G بهیچ کدام Ctrl+G( $\tau$  shift+G( **.11 نوار ابزاری ست برای ترسیم اشکال، ایجاد تصاویر تفننی و ترسیم خطوط و اعمال جلوههای ویژه؟** TableBar)د Drawing)ج Formating)ب Standard Toolbar)الف **.12 جهت درج تصویری که در کامپیوتر ذخیره کردهایم کدام زیرمنوی منوی Insert را انتخاب میکنیم؟** توان فایل موجود را تحت نام دیگری ذخیره کرد؟<br>- این ایل موجود را تحت نام دیگری ذخیره کرد؟<br>- این این این کلام کردن استفاده می کنیم؟<br>- این کلام کردنه استفاده می کنیم؟<br>- این کلام کردنه استفاده می کنیم؟<br>- بر منوی Dipict استفاد

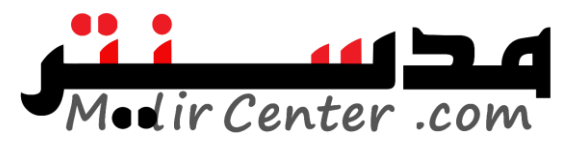

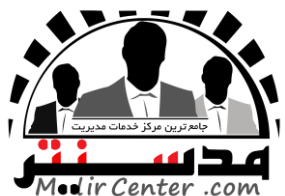

الف( زیر منوی Picture گزینهClipArt ب( زیر منوی Picture گزینهFile From ج) زیر منوی Picture گزینهSymbol د) هیچ کدام **.13 برای تغییر جهت کاغذ به صورت افقی از چه گزینه استفاده میکنیم؟** الف( سر برگ layout Page گروه Orientation گزینه Portrait ب( سر برگ Insert گروه Orientation گزینه Landscape ج( سر برگ Insert گروه Margins گزینه Portrait د( سر برگ layout Page گروه Orientation گزینه Landscape **.14 برای درج جدول از چه گزینهای استفاده میکنیم؟** Table الف) سر برگ View گروه Table بر سر برگ Insert گروه Table ب ج) سر برگ Page layout گروه Table د) هیچکدام **.15 برای درج پاورقی از چه گزینهای استفاده میکنیم؟** الف( سر برگ Reviwe گزینه Header ب( سر برگ References گزینه Footnotes ج) سر برگ References گزینه Inse<mark>rt</mark> Endnote گزینه ب و ج **.16 برای اضافه کردن خط کشی به صفحه از چه گزینهای استفاده میکنیم؟** الف( سر برگ Insert گزینه Ruler ب( سر برگ View گزینه Ruler ج( سر برگ Review گزینه Ruler د( همه موارد **.17 برای تغیر اندازه کاغذ از چه گزینهای استفاده میشود؟** الف( سر برگ Insert گزینه Size ب( سر برگ layout Page گروه Scape Page ج) سر برگ View گزینه Size گزینه Size گروه PageSetup گروه PageSetup گزینه Size **.18 برای ذخیره یک سند تحت نامی دیگر از کدام فرمان استفاده میشود؟**  $\log \text{in}$ الف) $\log \text{in}$  save $\log \text{in}$  save  $\log \text{in}$ **.19 برای انتخاب قلم مناسب از طریق سربرگها، باید گزینه ... را از سربرگ ... انتخاب کنیم.** home \ font)ب insert \ font)الف page layout \ paragraph(s) page layout \ font( $\tau$ **.20 کدام کلید ترکیبی میانبر برای کاهش سایز قلم به کار میرود؟** الف(ctrl+ ]ب(ctrl+ [ج(ctrl+ (د(ctrl+) **.21 کدامیک از نماهای word چهار طرف صفحه کاغذ را به کاربر نشان میدهد؟** draft(د outline(ج web layout) print layout **.22 کدام فرمان برای باز کردن یک سند موجود به کار میرود؟** save as(د save(ج open(ب open) new) **.23 برای رفتن به ابتدای فایل باید از کلید ترکیبی ... استفاده کرد.** ctrl+tab)د ctrl+end)ج ctrl+home)ب ctrl+click)الف بحروه Table و ترکیبا کا ستفاده می کنیم؟<br>تحروه Table و کروه Table و ترکیبا کا ستفاده می کنیم؟<br>Eqse کرونه Table و ترکیبا کا ستفاده می کنیم؟<br>Free ترینه Header و ترکیبا کا ستفاده می کنیم؟<br>Feferences ترینه Header در ترکیبا کا

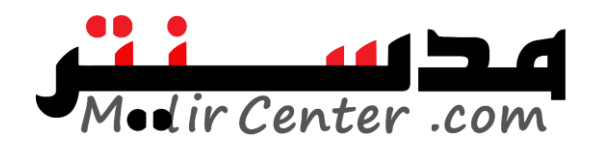

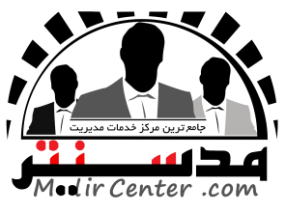

**.24 هر الگو چند بار میتواند توسط کاربر مورد استفاده قرار گیرد؟** الف) یکبار ب( دوبار جوبار ج( سه بار دوبار به هر تعداد که کاربر مایل باشد.  $( \cdot )$ **.25 برای وارد کردن یک فایل تصویری در محیط سند، از کدام گزینهها استفاده میکنید؟**  $insert \ \bar{c}$  view \ picture $\zeta$  home \ picture $\omega$  insert \ picture $\omega$ **.26 چنانچه دکمه ctrl را درحین درگ کردن یک شکل فشار داده وپایین نگه دارید، آن شکل بهجای اینکه ... شود ... میگردد.** الف) کپی – جا به جا به جا – کپی ج) جا به جا – قرینه در بسته به مورد هر سه گزینه صحیح است. **.27 جهت ترازبندی، تغیر فونت و گزینههای paste ,cut در کدام زبانه )ریبون( قرار دارند؟**  $view(\sim$ review $(\sim$ home $\cup$ insert $($ الف) **.28 جهت فعال کردن خط کش کدام زبانه را انتخاب میکنیم؟** mailing(s view( $\tau$  page layout(ب insert(الف) **.29 پس از رسم جدول، جهت تنظیمات بعدی کدام زبانه را انخاب میکنیم؟** الف) table(s view  $\frac{1}{\sqrt{c}}$  view  $\frac{1}{\sqrt{c}}$  are design  $\frac{1}{\sqrt{c}}$  forme **.30 گزینه symbol در کدام زبانه قرار دارد؟** الف) view ب(review دبير ج) home باview در preview د **.31 فایلهای محیط 2007 word با چه پسوندی ذخیره میشوند؟** الف)doc بdoc بdocx بdocx بdocx بdoc بdocx بdoc بdocx بdoc بdocx بdocx بdocx بdocx بdocx بdocx بdocx ب **.32 با انتخاب گزینه page odd از لیست what print کدام بخش از سند به چاپ میرسد؟** الف( صفحات زوج ب( صفحات فرد ج( صفحه اول سند د( صفحه آخر سند **.33 برای تعیین میزان انواع تورفتگیهای قابل اعمال به یک پاراگراف از ... استفاده میشود؟** الف) خط کش افقی ب( خط کش قائم ) ج) گزینه paragraph از زبانه page layout د) الف و ج **.34 مقدار پرش مکان نما در tab پیش فرض چه مقدار است؟** الف( یک اینچ ب( نیم اینچ ج( دو اینچ د( چهار اینچ **.35 از طریق کدام گزینه میتوان متنی را به صورت کم رنگ در پس زمینه سند قرار داد؟** water mark دکمه ، page back ground و مربوک ،page Lay out د water mark دکمه ،page set up گروه ، page Lay out سربرگ( ب page border دکمه ،page back ground گروه ،page Lay out سربرگ( ج د( سربرگ insert، گروه link، دکمه mark water **.36 برای تنظیم حاشیه باال و پایین سند از کدام گزینه میتوان این کار را انجام داد؟** الف( سربرگ insert، گروه pages، دکمه page cover C ( میلاد ) و الله عن الله عن الله عن الله عن الله عن الله عن الله عن الله عن الله عن الله عن الله عن الله عن ا<br>C ( time ) و الله عن الله عن الله عن الله عن الله عن الله عن الله عن الله عن الله عن الله عن الله عن الله عن

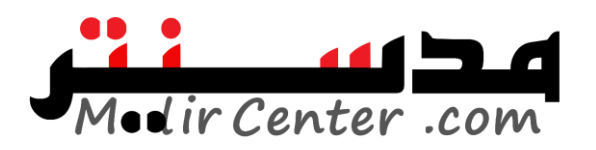

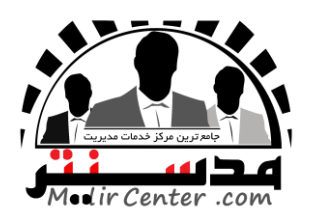

# **پاسخنامه مهارت سوم:)2007 Word)**

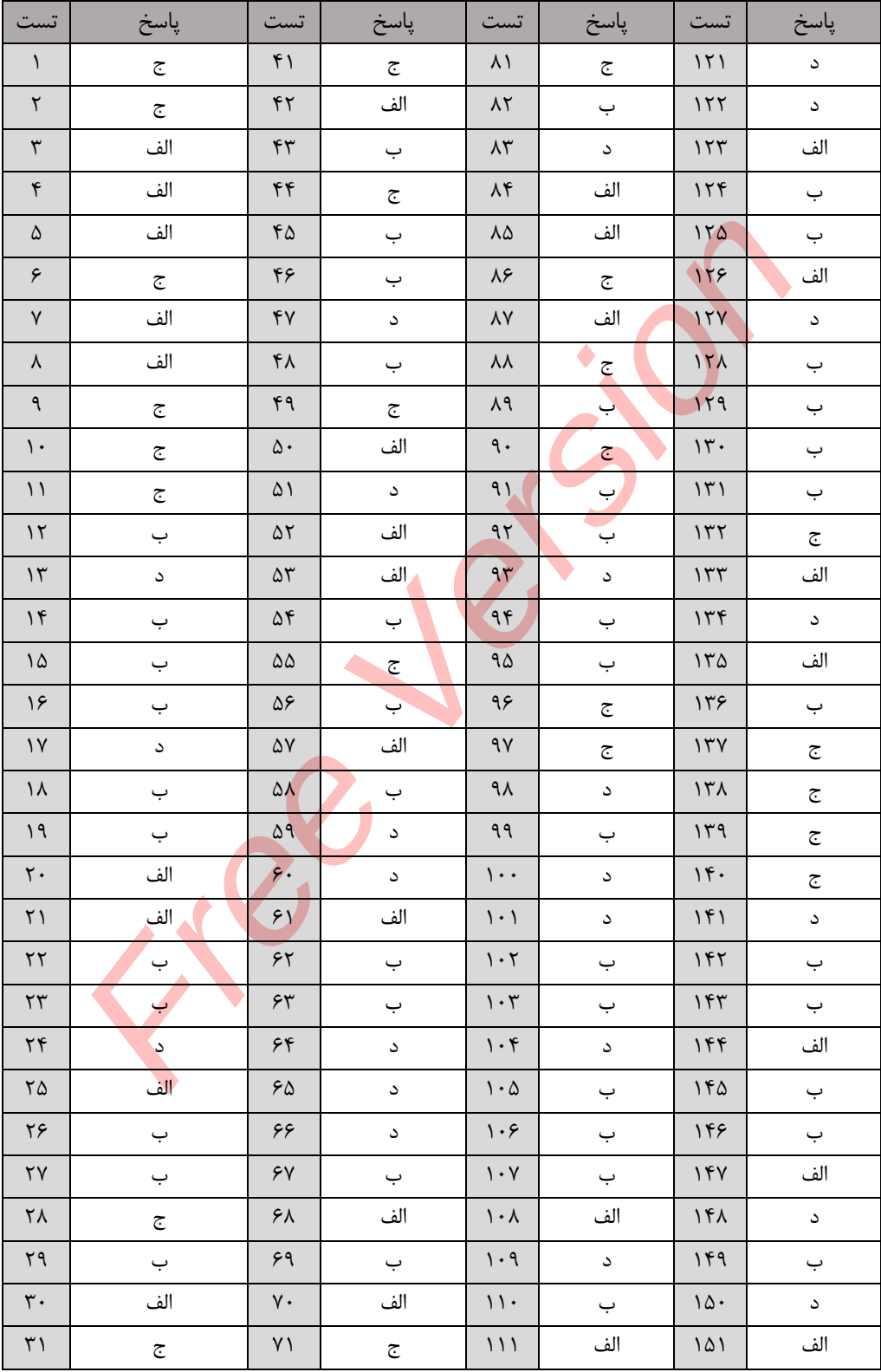

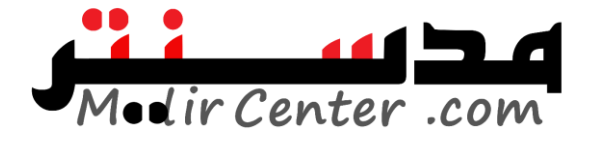

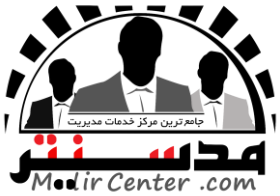

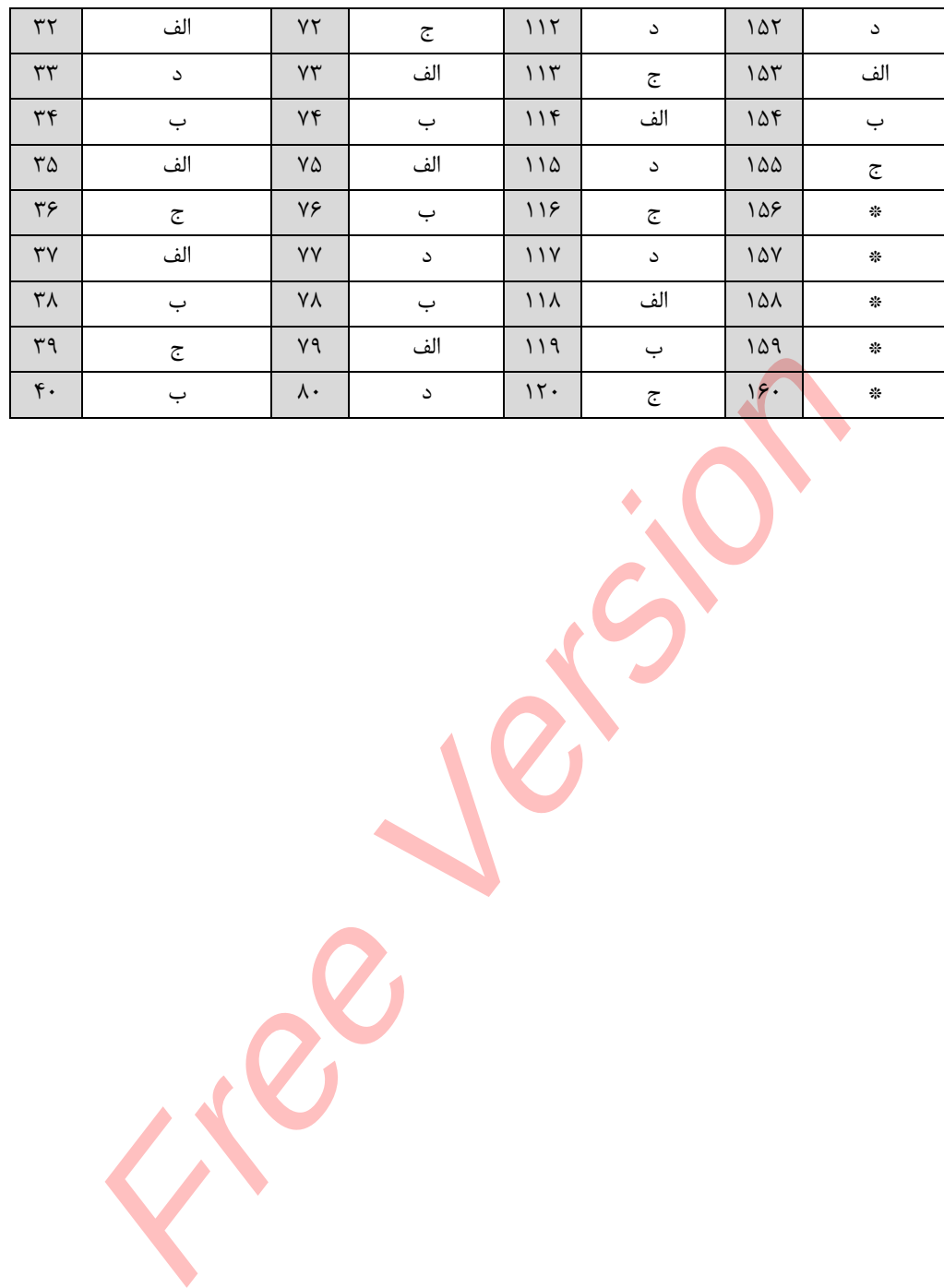

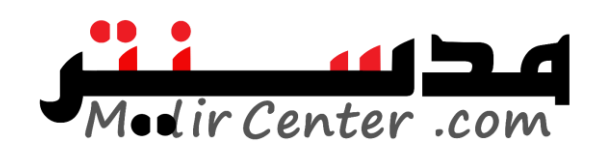

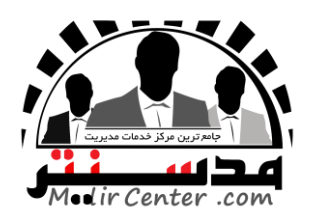

### **مهارت چهارم: )2007 Excell)**

**.1 منظور از کارپوشه چیست؟** الف) به فایلهای شرکت مایکروسافت گویند بدر بر کارپوشه همان فولدر در ویندوز است ج) فایلهای Excel را کارپوشه میگویند در کارپوشه همان کاربرگ است **.2 کلید Y+Ctrl معادل کدام فرمان در اکسل است؟** الف) Copy ب( Copy الف) Cut د( ج) بر Redo ج(Copy د) Redo ج(Copy د) بر Copy د **.3 پیغام /0DIV# به چه معناست؟** الف) یکی از خانههای که در فرمول استفاده شده وجود ندارد ب) فرمول سعی میکند عددی را بر صفر تقسیم کند ج) یکی از خانههای که در آن متن وجود دارد در فرمول استفاده شده است د( این پیغام در اکسل وجود ندارد **.4 جهت تعیین لیست سفارشی برای AutoFill شدن در اکسل کدام سربرگ زیرمنوی Option از منوی Toolsاستفاده میشود؟** General (د Edit $\epsilon$  Edit $\epsilon$  Edit $\epsilon$  Custom List $\epsilon$  Translation) **.5 اگر در هنگام AutoFill کردن کلید Ctrl را پایین نگهداریم چه اتفاقی می افتد؟** الف) عدد را کپی میکند ب( عدد را در هر خانه یک واحد افزایش میدهد ج) عدد را در هر خانه یک واحد کاهش می دهد **در استان که در این** نمی افتد **.6 برای تغییر نام یک کاربرگ کافی ست...** الف) روی کاربرگ کلیک راست کرده و گزینه Rename انتخاب کنیم ب) <sub>(</sub>وی کاربرگ کلیک کرده و از منوی file گزینه Rename را انتخاب کنیم ج) کاربرگ را انتخاب کرده و از منوی Editگزینه Rename را انتخاب کنیم د) نمی توان کاربرگ را تغییر نام داد **.7 کدامیک از گزینههای زیر میتواند آدرس یک سلول باشد:** ba2 )د cad )ج b2d )ب c2 )الف **.8 یک فایل excel میتواند حداکثر چند sheet داشته باشد؟** الف) ۲۵۵ ( ع) الله عن ۲ (ج) مع الله عن ۲ (ج) الله عن ۲ (م) مع الله عن الله عن الله عن الله عن الله عن الله عن ا **.9 جهت تعیین پس زمینه برای سلول جاری از کدام ابزار استفاده میشود؟** more color (د border color ) fill color (ج fill color ) fill color (بالف ) **.10 برای انتخاب چند سطر غیر همجوار در excel از کدام کلید استفاده میشود؟** الف) space ( shift ب) ctrl  $\epsilon$   $\frac{1}{2}$  ctrl  $\frac{1}{2}$  alt  $\frac{1}{2}$ ستان است :<br>به دو فرمول استفاده شده وجود ندارد<br>که در فرمول استفاده شده وجود ندارد<br>ند عددی را بر صفر قسیم کند<br>به دو نارد استفاده شده است<br>وجود ندارد استفاده شده است<br>به عدد است :<br>به دو از منوع AutoFill کردن کلید Ctrl را پایی

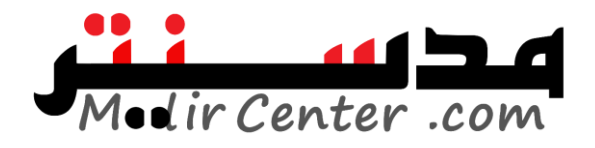

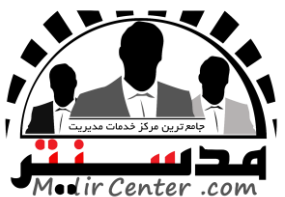

**.11 گزینه merge چه عملی را انجام میدهد؟** الف) تقسیم سلول  $\downarrow$  ادغام سلول بر ادغام سلول ج( جنف قالب بندی سلول در در سلول در سلول در سلول در سلول **.12 برای نشان دادن عدد به صورت کسر از کدام گزینهها استفاده میشود؟**  $\text{fraction}$  (  $\text{accounting}$  (  $\text{c}$  currency (  $\text{cl}$  currency (  $\text{cl}$ **.13 کدام نام برای یک sheet صحیح نیست؟** sheet-book (د) (sheet(book  $\tau$  sheet{book ) sheet[book (الف) **.14 برای ثابت نگه داشتن تیتر جداول از کدام دستور استفاده میشود؟** الف) unfreeze (5 km) arrange ب ( split ( ج) arrange ( unfreeze to split ( ج) arrange ( unfreeze to  $\sim$ **.15 برای مرتب کردن اطالعات موجود در لیست )بر اساس حروف الفبا(...** home \ find (s insert \ sort ( $\tau$  data \ filter ( $\rightarrow$  data \ sort ) data \ sort ) **.16 عالمت مساوی در شروع یک خانه نشانه چیست؟** الف( شروع یک فرمول ب( شروع یک جستجو ج) شروه عملیات filtering د) شروه عملیات filtering د( شروع ذخیره سازی یک فایل  $\sim$ **.17 کدام گزینه در مورد تعداد سطرهای محیط اکسل 2007 درست است؟** الف) ۱۰۵۶۳ (۵ $\sim$  1۰۴۸۵۷۶ (ج $\sim$  1۰۴۸۵۶۷ (ب **.18 پسوند فایلهای ایجاد شده در اکسل 2007 کدام است؟**  $\begin{array}{ccc} \times & \times & \times \end{array}$ الف) XLSX الف) XLSX الف) XLSX الف) **.19 گزینه Filter در کدام سربرگ قرار دارد؟**  $\text{Formulas (} \text{C} \quad \text{Replace} \quad \text{){\small \textbf{C}}$ الف) View الف **.20 کدام تابع را میتوان جایگزین فرمول )5B1:A(Count/)5B1:A(Sum )کرد؟** الف) AUTOSUM الف) ROUND بم ROUND بو AVERAGE ب **.21 برای مرتب کردن یک لیست ...** الف) گزینه SORT را از منوی DATA انتخاب میکنیم. ب) گزینه FORM را از منوی DATA انتخاب میکنیم ج) گزینه ARRANGE را ازمنوی DATA انتخاب میکنیم. د( گزینه AUTOFILTER را از منوی DATA انتخاب میکنیم **.22 برای حفاظت از ساختار کارپوشه گزینه book work Protect را از کدام سربرگ انتخاب میکنیم؟** Insert )د Page Layout )ج Review )ب View )الف **.23 تابعی که میانگین اعداد را محاسبه میکند چه نام دارد.** الف(Sum ب(Count ج(Average د(Mat **.24 کدام گزینه برای فریز کردن یک سطر بکار میرود؟**  freeze panes ،Sort and Filter دکمه ،Editing گروه Home سربرگ( الف به العلاجات المعلومات المعلومات المعلومات المعلومات المعلومات المعلومات المعلومات المعلومات المعلومات المعلومات<br>Comsert \sort \cc أن المعلومات المعلومات المعلومات المعلومات المعلومات المعلومات المعلومات المعلومات المعلوما

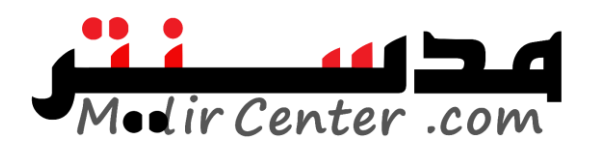

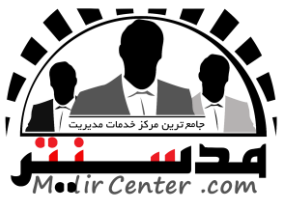

freeze panes ،filter دکمه ،sort and filter گروه ،data سربرگ( ب freeze panes ،filter دکمه ،sort and filter گروه ،view سربرگ( ج freeze panes،freeze panes دکمه ،Window گروه ،view سربرگ( د **.25 از کادر محاوره cells Format در سربرگ Home کدام زبانه هم ترازی متنها را تنظیم میکند؟**  الف( Number ب( Font ج( Alignment د( Border **.26 برای پنهان کردن فرمولهای کاربرگ از دید کاربر کدام مسیر درست است؟**  hidden Home –Protection (بالف) Hidden -Format cells-Protection ( ج( Hidden-protection-view د( هیچکدام **.27 برای حذف محتویات یک سلول از چه گزینهای استفاده میشود؟** الف) سربرگ Home گزینه Delete بالا ب ( سربرگ Home گزینه Clear Contents بالا برابرگ Clear Contents ا ج ( سر برگ Data گزینه Clear د ( سر برگ Home گروه Clear گزینه Clear Format **.28 کدامیک از گزینههای موجود درزبانه number از کادر محاوره cells format امکان اضافه کردن % )درصد( را به اعداد میدهد؟**  number (د) special (ج) special (ج) currency (ع) currency (ع)  **:Shrink To Fit گزینه .29** الف( سلول را کوچک میکند ب( سلول را بزرگ میکند تا متن در آن بگنجد ج) متن را بزرگ میکند د( متن را کوچک میکند تا در سلول بگنجد ( متن را کوچک میکند تا در سلول بگنجد ( متن به این ب **.30 منظور از آدرس 10A چیست؟** الف) ستون 10 و سطر A  $A$  ب $(A \cup A)$  بستون A و سطر  $(A \cup A)$ ج) هر دو مورد می توانند درست باشند درست باشند درست در بستگی دارد فارسی باشد یا انگلیسی **.31 کدام گزینه برای قالب بندی شرطی استفاده میشود؟** Format Cells )ب Formatting Conditional)الف Format as table  $\circ$  Format  $\circ$ **.32 برای گرد کردن اعداد اعشاری از کدام تابع استفاده میشود؟**  $\text{PMT}(\text{1:1})$ الف)  $\text{Count}(\text{2:1})$  ج(INT ج **.33 کدامیک از گزینههای زیر برای ایجاد نمودار به کار میرود؟** Insert / Graph )ب Insert / Chart )الف ج( Graph Column / Insert د( الف و ب **.34 در پنجره wizard Chart کدام تب مشخص میکند که خطوط شبکه ظاهرشوندیا نشوند؟** الف) legend (ج) و ditles ب( Gridlines ب) ditles ب is ants and The View prote<br>Free Version and Server Clear and Server Clear and Server Clear and Server Clear and Server USBN 676881<br>Clear and Server USBN 16201681<br>Server Alpha 16201681 (Controlled Server USBN 162161681)<br>Co

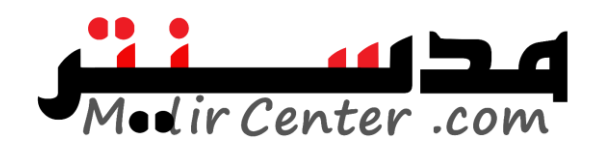

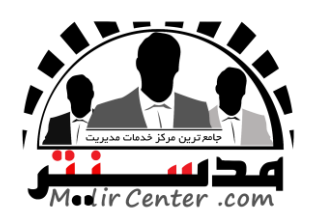

# **پاسخنامه مهارت چهارم:)2007 Excell)**

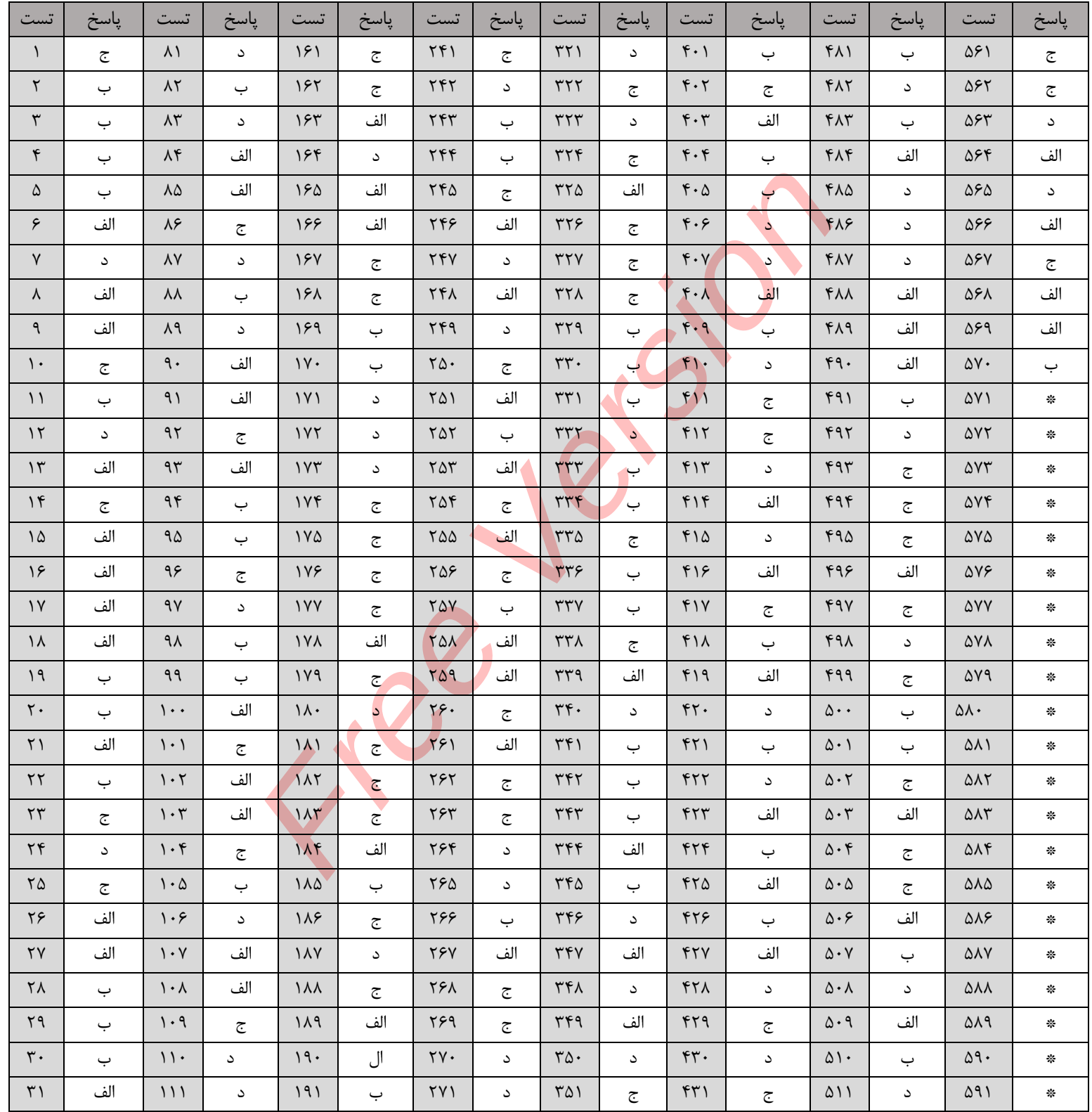

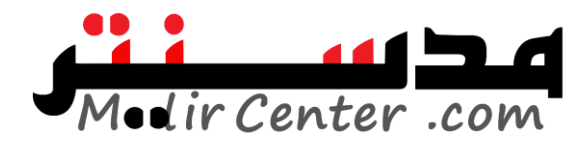

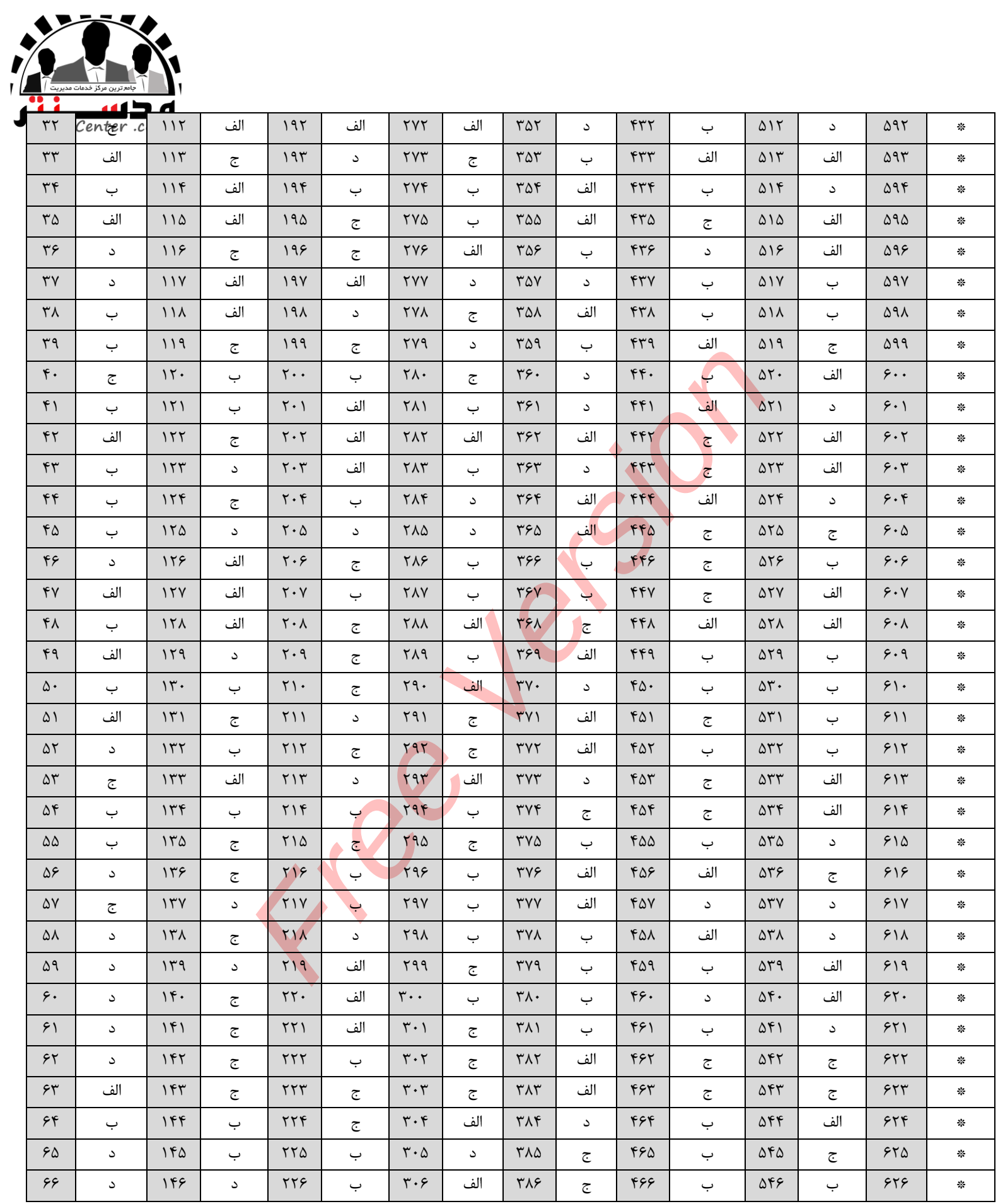

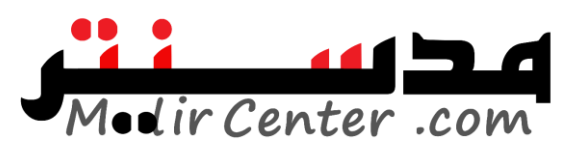

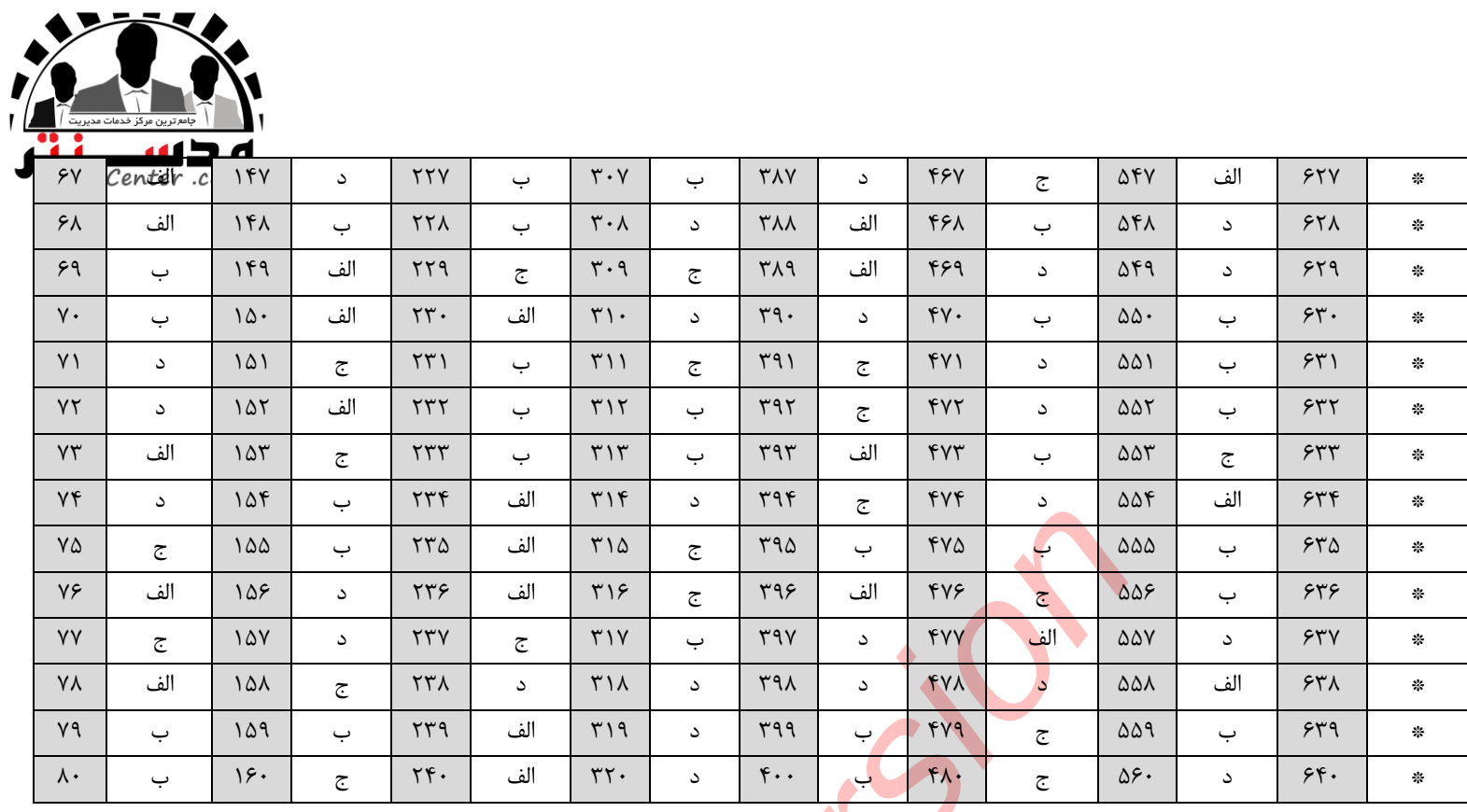

Free Version

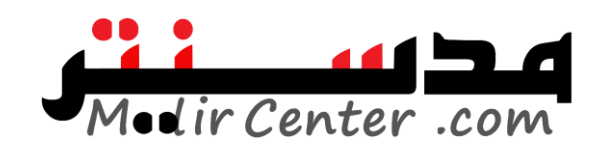

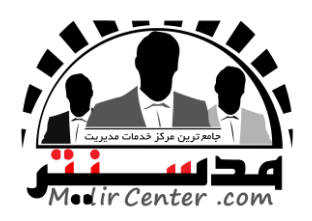

### **مهارت پنجم:)2007 PowerPoint)**

**.1 در نمای Normal چند فضا را میتوان مشاهده کرد؟** الف(Outline ب(Slide ج(SpeakerNotes د( همه موارد **.2 برای جمع کردن اسالیدها کلید ...؛ و برای گسترش دادن آنها از کلید ... استفاده میکنیم؟** Expand-Callapse)ب Callapse-Expand)الف ج(Filter-Expand د( هیچ کدام **.3 برای افزودن یک آرم؟** الف( از منوی Insert زیر منوی Picture گزینه ClipArt را انتخاب میکنیم ب) از منوی Insert زیر منوی Picture گزینه Fromfile را انتخاب میکنیم ج) از منوی Insert زیر منوی Object گزینه FromFile را انتخاب میکنیم د) الف و ج **.4 پسوند فایلها در نرمافزار پاورپوینت چه است؟**  $\operatorname{dcl}(\overline{z})$  asl  $\operatorname{dcl}(\overline{z})$  asl  $\operatorname{dcl}(\overline{z})$ **.5 به فایلهای تولیدی توسط پاورپوینت چه میگویند؟** الف) Persentaion ب(Plaint ج) Book و Book ج(Plaint ج) Referentaion بالدول التي جو التي جو التي جو التي جو التي **.6 برای فعال کردن الگوی ایجاد شده کدام مورد صحیح است؟** Format>Apply Design Template )ب Format>Apply Format )الف ج( ApplyDesign>Insert د( هیچ کدام **.7 از کدام گزینه برای افکت دادن به زمینه استفاده میشود؟** Format>Background>fillcolor>Gardient )ب Format>Background>Effcet )الف ج( Effect>Background>Insert د( هیچ کدام **.8 از کدام گزینه برای افزودن جدول به اسالید استفاده میشود؟** Insert / Table گزینه( ب Insert / New Slide گزینه( الف ج( گزینه Diagram/ Insert د( جدول را نمیتوان به اسالید اضافه کرد **.9 کدام گزینه درقسمت Layout Slide برای اضافه کردن فقط اسالید عنوان بکار میرود** Title And Text )ب Title Slide)الف Title Only)د Title And Content)ج **.10 با کدام روش میتوان ازالگوهای از قبل آماده شده برنامه نمایش ایجاد کرد؟** From Design Template )ب Blank Presentation)الف New Presentation)د From Auto Content Wizard)ج **.11 برای دسترسی به پنجره Layout Slide از طریق کدام منو عمل میکنیم؟** 0) هيچ كله)<br>1. زير مغوي Picture كزينه ClipArt انتخاب مى كنيم<br>1. بر مغوي Picture كزينه Fromfile از انتخاب مى كنيم<br>1. بر مغوي Object كزينه Fromfile از انتخاب مى كنيم<br>1. بر افزار پاور پوينت چه مى كويند؟<br>1. بر افزار پاور پوي

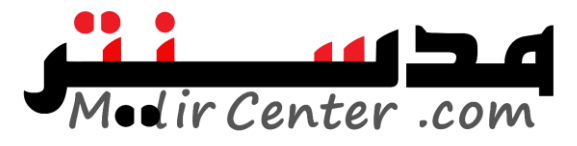

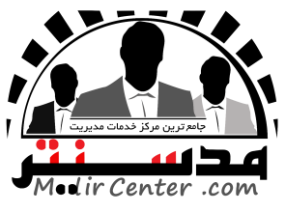

الف) Edit ( Insert ( سبب Tools (ج Kent ( ج Insert (ج د الف **.12 اسالیدهای خالی که شامل محلهایی جهت درج متن و تصویر میباشند... گویند.** Blank Slide)د Slide Outline)ج Slide Master )ب Slide Layout)الف **.13 از کدام گزینه برای درج تصاویر درون کامپیوتر در اسالید میتوان استفاده نمود؟** From File)د Word Art)ج Insert File )ب Clipart )الف .14 کدام گزینه از روشهای نمایش اسالید بشمار میآید؟ View)د Note Page )ج Existing )ب Template)الف **.15 در کدام شیوه نمایش اسالیدها به راحتی قابل حذف و اضافه و انتقال هستند؟** هیچکدام( د View Slide )ج Slide Sorter)ب Slide Show )الف **.16 در کدام قسمت از Master Slide میتوان شکل ظاهری لیستهای نشانه دار اسالیدها از قبیل فونت، اندازه فونت و... را تغییر داد؟** Master Text Style)ب Master Title Style )الف Second Level( $\sim$ Third Level( $\approx$ **.17 در کدام قسمت از کادر Animation Custom میتوان جهت حرکت موضوع را تعیین کرد** Path)د Start)ج Speed )ب With Previous)الف **.18 کدامیک از گزینههای زیر برای اضافه کردن اسالید جدید به کار میرود؟** Alt+s (د Ctrl + I )  $Ctrl + I$  (ج Ctrl + M )  $Ctrl + N$ الف **.19 در کدام نما نمیتوان متن یا تصویر به اسالید اضافه نمود؟** Outline)د Normal )ج Slide Sorter)ب Note Page)الف **.20 برای حذف اسالید انتخاب شده:** الف( از منوی File گزینهSlide Delete ب( از منوی Edit گزینه Slide Delete ج) از منوی View گزینه Delete Slide گزینه Delete Slide گزینه Delete Slide **.21 با فشار کدام کلیدها میتوان یک کپی از اسالید را بعد از همان اسالید ایجاد کرد.**  $\text{Ctrl} + \text{D}(\text{C})$   $\text{Ctrl} + \text{V}$  (ج  $\text{Ctrl} + \text{X}(\text{C})$   $\text{Ctrl} + \text{C}(\text{C})$ **.22 در کادر Transition Slide با انتخاب کدام دکمه فقط اسالید جاری اجرا میشود**  Automatically After(s Slide Show( $\tau$  Play (بالف Apply To Slide) **.23 در کادر Animation Customو در سربرگ Timing، کدام گزینه زیر زمان تأخیر برای حرکت موضوع را میتوان وارد کرد؟** الف( Start ب(Delay ج(Speed د(Repeat **.24 تعداد کل اسالیدها در کدام نوار نمایش داده میشود** الف) نوار وضعیت دب ب) نوار عنوان ج( نوار منو در نوار ابزار ابزار **.25 اساسیترین بلوک ساختمانی یک فایل ارائه مطلب... است؟** هایش اسلایدها به راحتی قابل حذف و اضافه و انتقال هستند؟<br>Free View Slide (c Slide Sorter<br>Isle Auster i<br>Side Master is<br>Side Master is<br>Side Master Islams<br>Atter Text Style می توان شکل ظاهری لیستهای نشانه دار اسلایده<br>Master Te

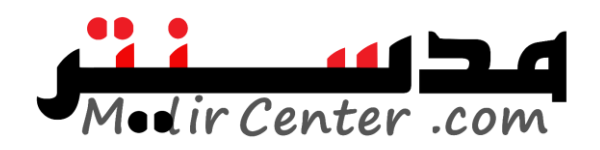

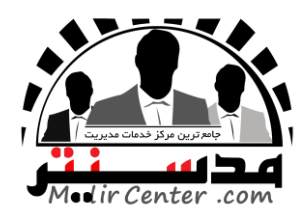

### **پاسخنامه مهارت پنجم:)2007 PowerPoint)**

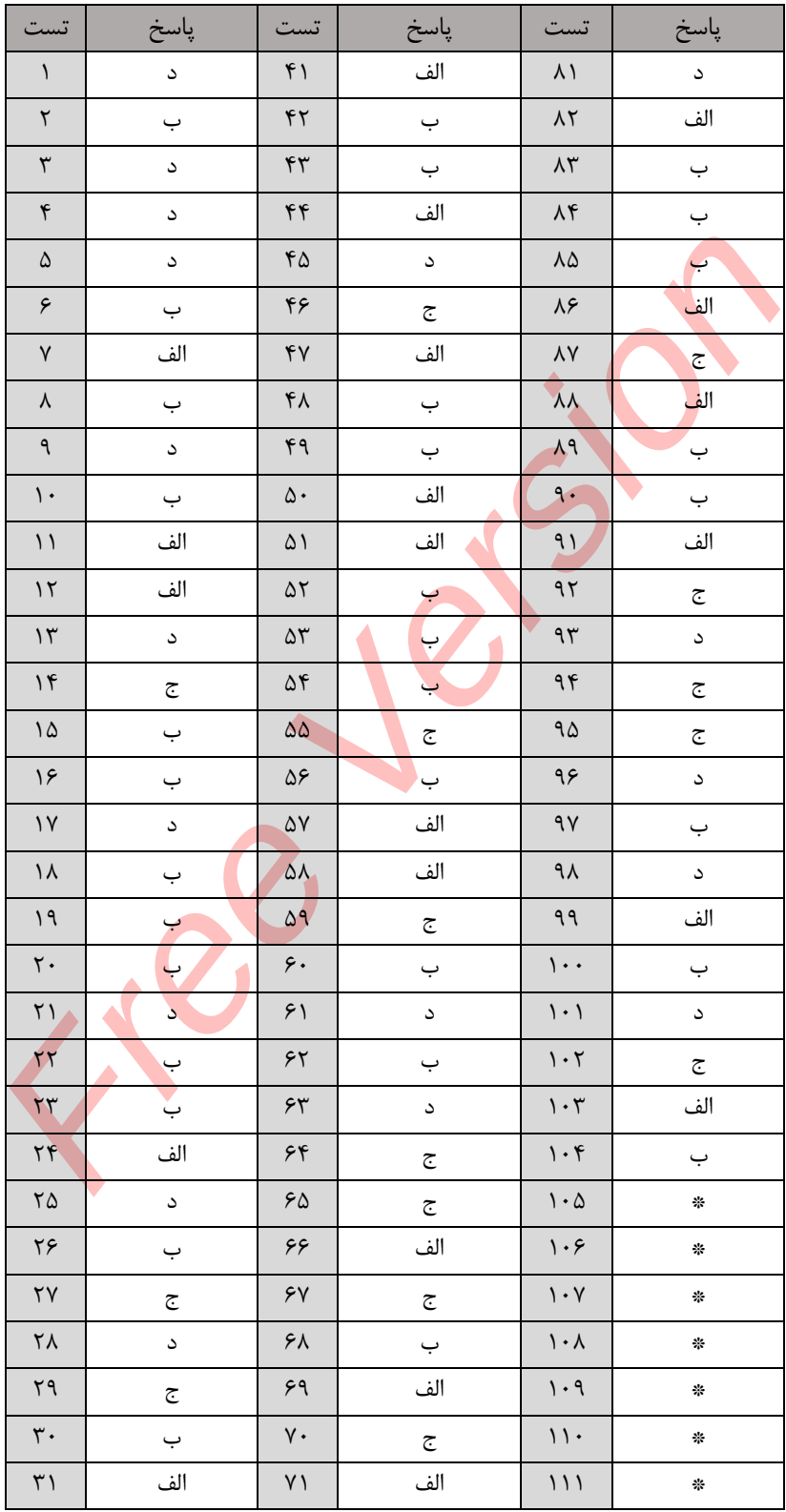

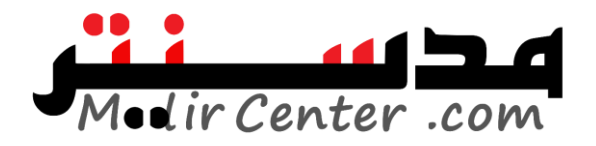

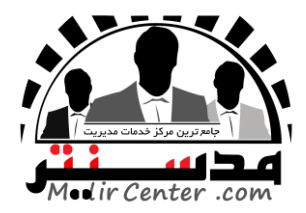

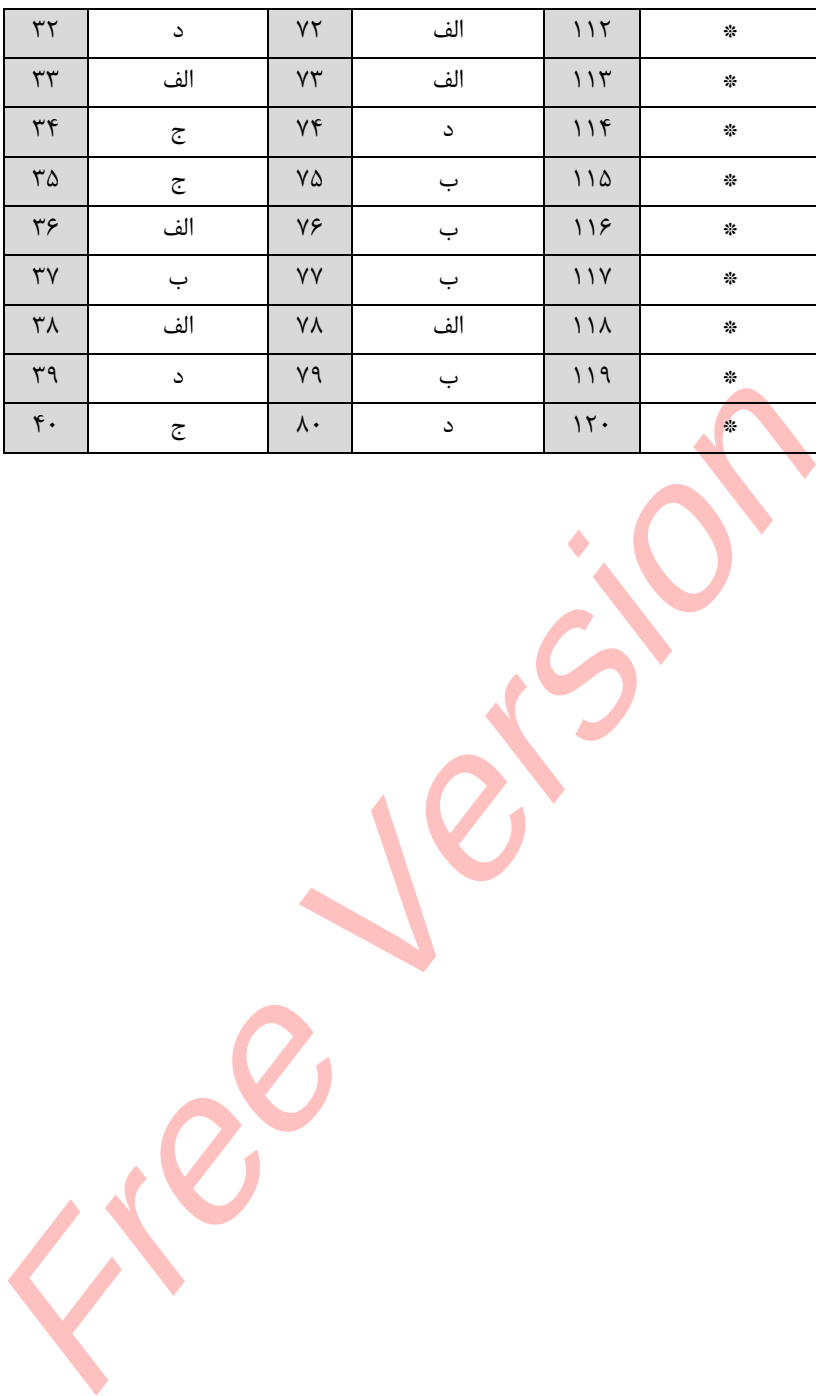

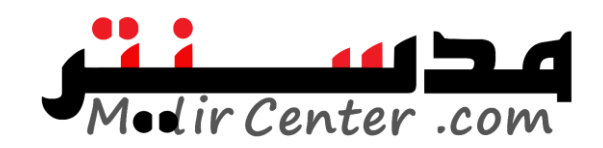

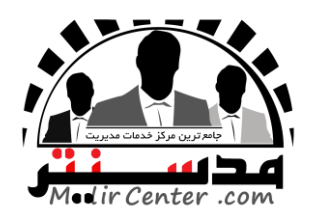

#### **مهارت ششم: )2007 Access)**

**.1 فرمها بر چه مبنای عمل میکنند؟** الف) صفحات ب) ماکروها جزا جزا ماکروها جدول ها در مدول ها **.2 جهت چاپ رکوردی خاص بعد از انتخاب آن؟** الف) از منوی file گزینه پرینت را انتخاب میکنیم ب ) از منوی file زیر منوی پرینت گزینهSelected Record را انتخاب میکنیم ج) از منوی file زیر منوی پرینت گزینهPage انتخاب میکنیم د) از منوی file زیر منوی پرینت گزینه All انتخاب میکنیم **.3 کدام گزینه فیلدها را بصورت نزولی مرتب میکند؟** setAsceding)ب Sort Descending)الف  ${\rm Sort}(\tau)$  د) الف و ب **.4 جهت اضافه کردن تاریخ و ساعت؟** الف( از منوی فرمت زیر منویtime/Date ب( از منوی Object زیر منویTime/Date ج) از منوی فرمت زیر منوی new گزینهdate/time د) هیچ کدام **.5 جهت ذخیره کردن یک ----- بهعنوان معیار کدام مورد صحیح است؟** الف) روی دکمه Filter By Form کلیک کنید و گزینه Save As Filter را انتخاب کنیم ب) , وی دکمه Filter By Form کلیک کنید و گزینه Save As Queryانتخاب می کنیم ج) نمی توان یک ----- را بهعنوان معیار معرفی کرد د( الف و ب **.6 فایلهای Access با چه قالبی ذخیره میشوند؟** الف) DOCX الف)  $PPTX(\sim \text{accdb}(\tau))$ **.7 برای ایجاد یکپارچگی ارتباط بین جدولها از چه گزینه استفاده میکنیم؟** الف) سربرگ Data Sheet گروه Data Type ب( سربرگ Creat گروه Relation ج) سربرگ Data Sheet گروه Relation ships د) گزینه الف و ج **.8 برای ایجاد یک پرس و جو از چه گزینهای استفاده میشود؟** الف( سر برگ Creat گروه Table ب( سر برگ Creat گروه Form ج) سر برگ Creat گروه Other د( سر برگ Creat گروه Reports **.9 چه مقداری را باید به نوع داده Currency نسبت داد؟** الف) متنی ب( عددی ج) تاریخ و ساعت د) پولی ( تاریخ و ساعت دی **.10 برای اینکه فیلدی را از نوع کلید اصلی تعریف کنیم چهکاری باید انجام داد؟** , منوی پرینت گزینه Page انتخاب می کنیم<br>منوی پرینت گزینه Page انتخاب می کنیم<br>منوی پرینت گزینه الم انتخاب می کنیم<br>ها را بصورت نزولی هر تب می کند؟<br>Elter Time کلیک کنید و Collection داده به انتخاب می کند؟<br>Elter By Fort کلیک ک

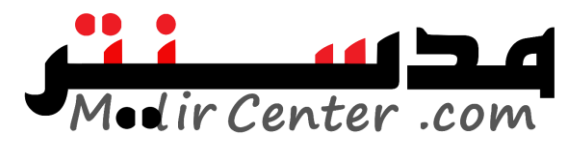

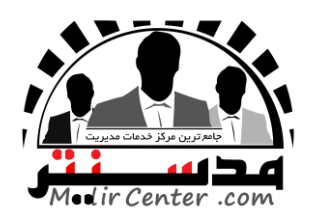

الف) راست کلیک روی فیلد مورد نظر و انتخاب گزینه Primary key ب( انتخاب فیلد مورد نظر و انتخاب گزینه Key Primary از سر برگ Design ج) انتخاب گزینه Primary Key از سر برگ Create د( گزینه الف و ب **.11 مجموعهای از اطالعات درباره یک موضوع ... نام دارد.** الف) جدول ب( رکورد جدول بانک اطلاعاتی به رکورد جدول میلاد ( بانک اطلاعاتی است $\lambda$  بانک اطلاعاتی **.12 برای ایجاد ارتباط بین جداول بانک اطالعاتی نیازمند ... هستید.** الف) یک فیلد کلید ب( یک فیلد مشترک ج) یک فیلد کد د( هیچکدام **.13 کدام گزینه از اجزای بانک اطالعاتی access نیست؟** الف) filter (> report ( $\tau$  table ( $\downarrow$  form ( $\downarrow$  form **.14 از کدام نوع کنترل برای انتخاب فقط یک حالت از بین چندین حالت استفاده میشود؟** text box (د label (ج combo box ) check box ) check  $\log$ **.15 بخش مربوط به جزئیات داخل هر فرم یا گزارش چه نام دارد؟** الف) design(s detail (ج) detail ( $\sim$  footer ج) footer (ج) header (الف) **.16 برای در نظر گرفتن نام توصیفی برای فیلدها از کدام مشخصه استفاده میشود؟** input mask (د new value) $\zeta$  caption (بالف) default value **.17 در کدامیک از انواع فیلدها میتوان آدرسهای اینترنتی را نگهداری کرد؟** currency (s hyper link  $(z)$  ole object  $\zeta$  lookup wizard  $\zeta$ **.18 فایل بانک اطالعاتی access دارای چه پسوندی است؟**  $\frac{1}{\log n}$ الف) accdb ب( accdb ب) accdt ب( ج **.19 کدام گزینه از حالتهای نمایش فرم است؟** الف) data sheet (  $\sim$  form wizard ب) همه موارد data sheet design ( **.20 برای ایجاد ارتباط بین دو جدول از سربرگ ... گزینه ... استفاده میشود؟** relation ships گزینه relation ships الف) سربرگ ب( سربرگ home گزینه ships relation ج( سربرگ create گزینه form د( سربرگ create گزینه table **.21 بانک اطالعاتی باچه پسوندی ذخیره میشوند؟** الف)(accessdb (ج $\cosh(\tau)$  accessdb د) هیچکدام **.22 با استفاده از کدام گزینه میتوان یک پرس و جو تهیه کرد؟** الف) table ب) quary بeport (ج $\epsilon$  anacro **.23 کدام گزینه راهی برای ایجاد یک گزارش است؟** ب) یک فیلد مشترک ہے ) یک فیلد کند<br>Exercess نیست؟<br>Filter (subsetylogy) access نیست؟<br>Free Version (cube (cube (cube (cube (cube (cube (cube (cube (cube (cube (cube (cube (cube (cube (cube (cube (cube (cube (cube (cube (cube

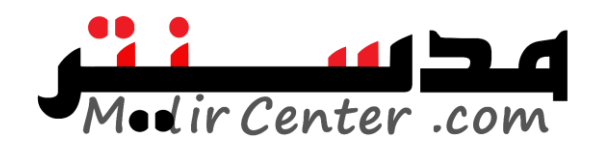

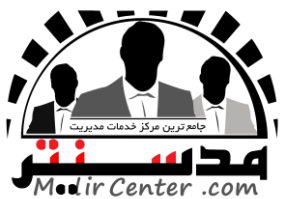

الف) design report wizard ( $\tau$  blank report د) هر سه گزینه blank report د **.24 در کدام حالت میتوان بدون تعریف فیلد دادهها را در جدول وارد کرد؟** wizard table(s design view  $\zeta$  datasheet view  $\zeta$  table (الف) **.25 برای تعریف یک عنوان برای فیلدها از کدام خاصیت استفاده میکنیم؟** field size (د format  $(z)$  format ) caption (بالف) name ) **.26 اگر بخواهیم جدول را طوری تنظیم کنیم که با خالی رها کردن یک فیلد از طرف سیستم پیغام اخطار ظاهر شود از کدام مشخصه استفاده میکنیم؟** الف(format ب( caption ج( required د( هیچکدام **.27 جهت تبدیل یک فایل اکسس به به محیط اکسل کدام زبانه را انتخاب میکنیم؟** database ( creat  $\text{design } (\tau \rightarrow \text{external } (\tau \rightarrow \text{central } \tau))$  creat  $\text{total } (\tau \rightarrow \text{real } \tau)$ **.28 برای تعیین نوع آدرس کدام مشخصه را انتخاب میکنیم؟** الف) nemo ب) text ب(ص به مالا) auto number  $\epsilon$ **.29 جهت اضافه کردن یک فیلد در بین فیلدها کدام زبانه را انتخاب میکنیم؟**  $\hbox{home}$  (5)  $\hbox{center}$   $\hbox{center}$  **.30 جهت انتخاب کلید اولیه کدام زبانه را انتخاب میکنیم؟** الف) design (د design (3 design (2 design 1) and  $\epsilon$  insert  $\epsilon$ **.31 برای ساختن یک جدول کدام گزینه زیر بکار میرود؟** الف) سربرگ Home ، گروه table ، دکمه Table Design ب( سربرگ Create ، گروه Table ، دکمه Design Table Table Design دکمه ، Table گروه ،database Tools سربرگ( ج د( گزینه الف و ب **.32 برای تبدیل یک فیلد به فیلد کلیدی چهکاری باید کرد؟** الف) روی فیلد راست کلیک کرده، گزینه primary key را انتخاب میکنی<mark>م</mark>. ب) انتخاب فیلد، سربرگ Design ، گروه Tools ، دکمه primary key ج) انتخاب فیلد، سربرگ Home، گروه Tools ، دکمه primary key د) الف و ب **.33 برای شماره تلفن و مبلع به ریال چه فرمتی مناسب است؟** Text ،number )ب number ،number )الف Currency ، text  $\circ$  contracts in the numberu stext  $\circ$ **.34 از چه طریقی میتوان یک پرس و جو ایجاد کرد؟** الف( سربرگ Create، گروه other ، دکمه Wizard Query، زیر گزینه Query New ب( سربرگ Design، گروه Tools ، دکمه Wizard Query، زیر گزینه Query New ف) فایل اگسس به به محیط اکسل کدام زانه را انتخاب می کنیم؟<br>فی فایل اگسس به به محیط اکسل کدام زبانه را انتخاب می کنیم؟<br>فی فایل اگسس به به محیط اکسل کدام شخصه؟<br>فن یک فیلد در بین فیلدها کدام زبانه را انتخاب می کنیم؟<br>home (s)

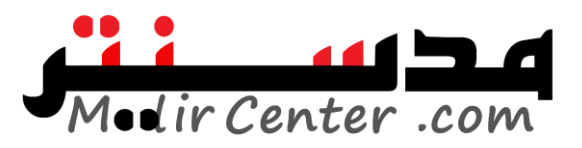

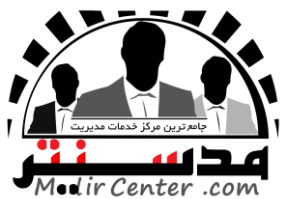

ج) سربرگ Home ، گروه font، دکمه Query Wizard، زیر گزینه New Query د) الف و ج **.35 برای ایجاد جدول و یا فرم و گزارش در بانک اطالعاتی از کدام سربرگ استفاده میشود؟** الف( Home ب( Create Data haseTools )د ExternalData )ج **.36 برای باز کردن یک بانک اطالعاتی چه مراحلی راباید طی کرد؟** الف ( روی دکمه آفیس و گزینه Open ب( روی سر برگ Home و سپس Open ج) روی سربرگ Create و سپس Open د) هر سه مورد **.37 برای اعمال ریاضی در 2007 Access از کدام گزینه وارد میشوید؟** الف( گزینه Totals ازسربرگ Create ب(گزینه Totals ازسربرگ ExternalData ج) گزینه Totals از سربرگ Data Sheet د( گزینه Totals از سر برگ Home **.38 برای ایجادگزارش ازکدام گزینه استفاده میشود.** الف(Macro ب(Tables ج(Queries د(Reports **.39 فیلدتاریخ تولد ازچه نوعی معرفی میشود.** Yeslno)د time& Data)ج Memo)ب Text)الف **.40 برای ارتباط بین جدول ازکدام گزینه استفاده میشود.** Maerd)د Starlup)ج Analyze)ب Relation Ships)الف **.41 پسوندفایل های اکسس چه است.**  $\mathrm{Doc}_\mathfrak{C}$ الف)  $\mathrm{Mod}_\mathfrak{X}$  ب(Doc ج(  $\mathrm{Mod}_\mathfrak{X}$  )  $\mathrm{Mod}_\mathfrak{X}$  . **.42 فرمت فایلهای 2007Access چه است؟**  $x$ ls(م) ب(mdb $x$ ( $\frac{1}{\mathcal{C}}$  ) and  $\frac{1}{\mathcal{C}}$  ) and  $\frac{1}{\mathcal{C}}$  ) and  $\frac{1}{\mathcal{C}}$  ) and  $\frac{1}{\mathcal{C}}$  ( $\frac{1}{\mathcal{C}}$  ) and  $\frac{1}{\mathcal{C}}$  ( $\frac{1}{\mathcal{C}}$  ) and  $\frac{1}{\mathcal{C}}$  ( $\frac{1}{\mathcal{C}}$  ) and  $\frac{1}{\mathcal{C}}$  ) a **.43 برای ایجاد فیلد کلیدی چه مسیری را انتخاب میکنیم؟** Design→show/hide→index )ب Design→tools→primary key)الف  $Design \rightarrow show/hide$  (s) Design $\rightarrow$ builder( $\approx$ **.44 برای ایجاد جدول به روش طراحی از سربرگ create چه گزینهای را انتخاب میکنیم؟** Tables→table templates )ب Tables→table )الف ج(design table→Tables د( همه موارد **.45 برای ارتباط یک به چند بین جداول از مسیر hide/show→tools Database چه گزینهای را انتخاب میکنیم؟** Relation ships(د creat(ج Creat) د Creat(ج Ltome) الف) Create و تعریب السادة المسلم Create<br>تأسيس Create لز سيرى Access 2007<br>برسورى Create<br>برسورى ExternalData<br>برسورى ExternalData<br>برسورى Home<br>برسورى Home<br>برسورى Home<br>برسورى Cueries و Analyze<br>به است.<br>به Cueries و Analyze<br>به است.<br>

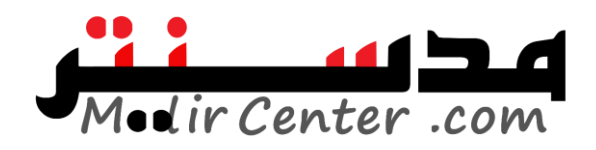

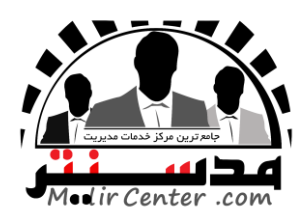

### **پاسخنامه مهارت ششم:)2007 Access)**

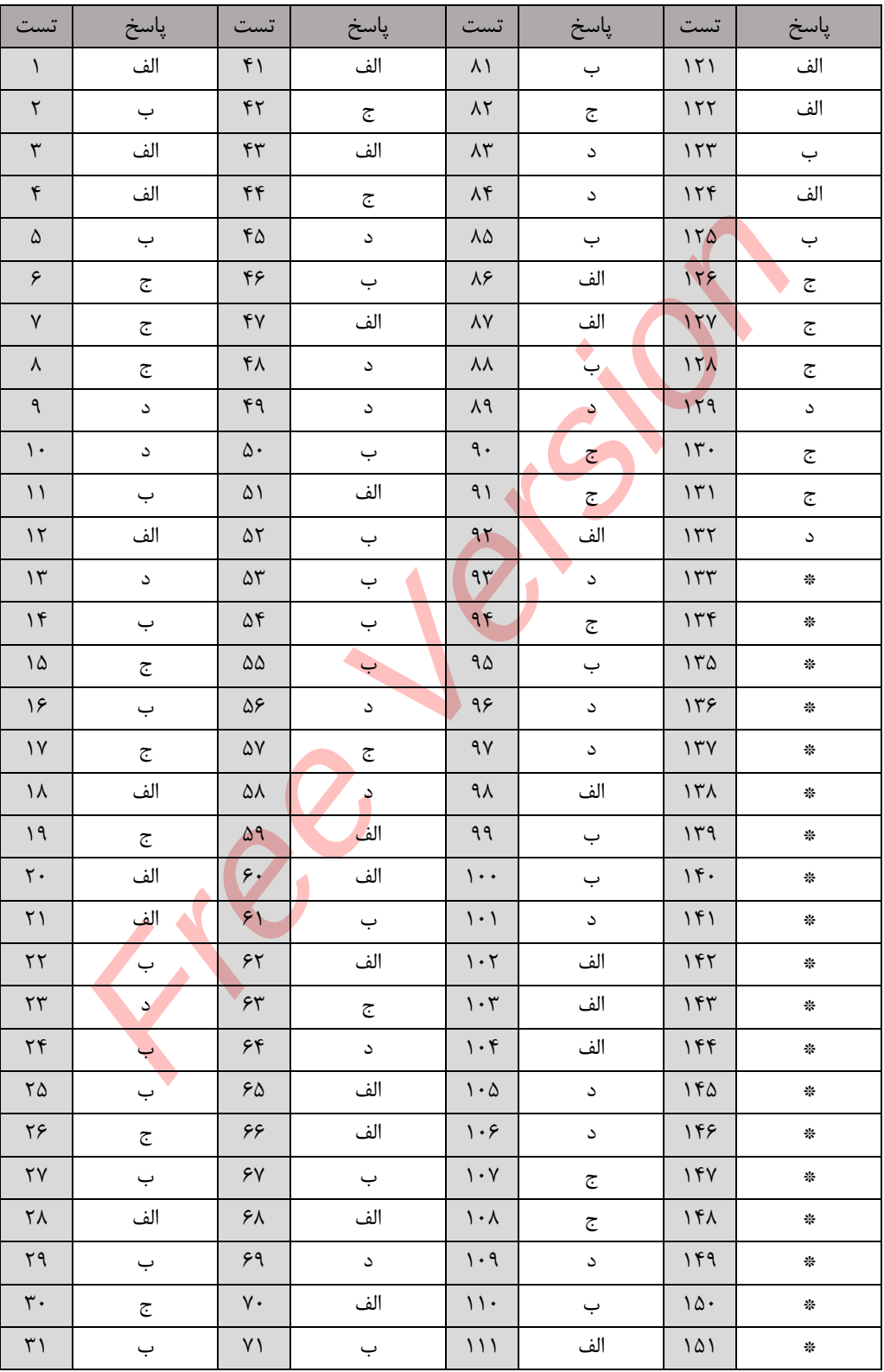

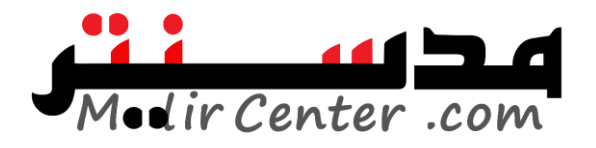

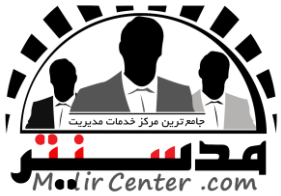

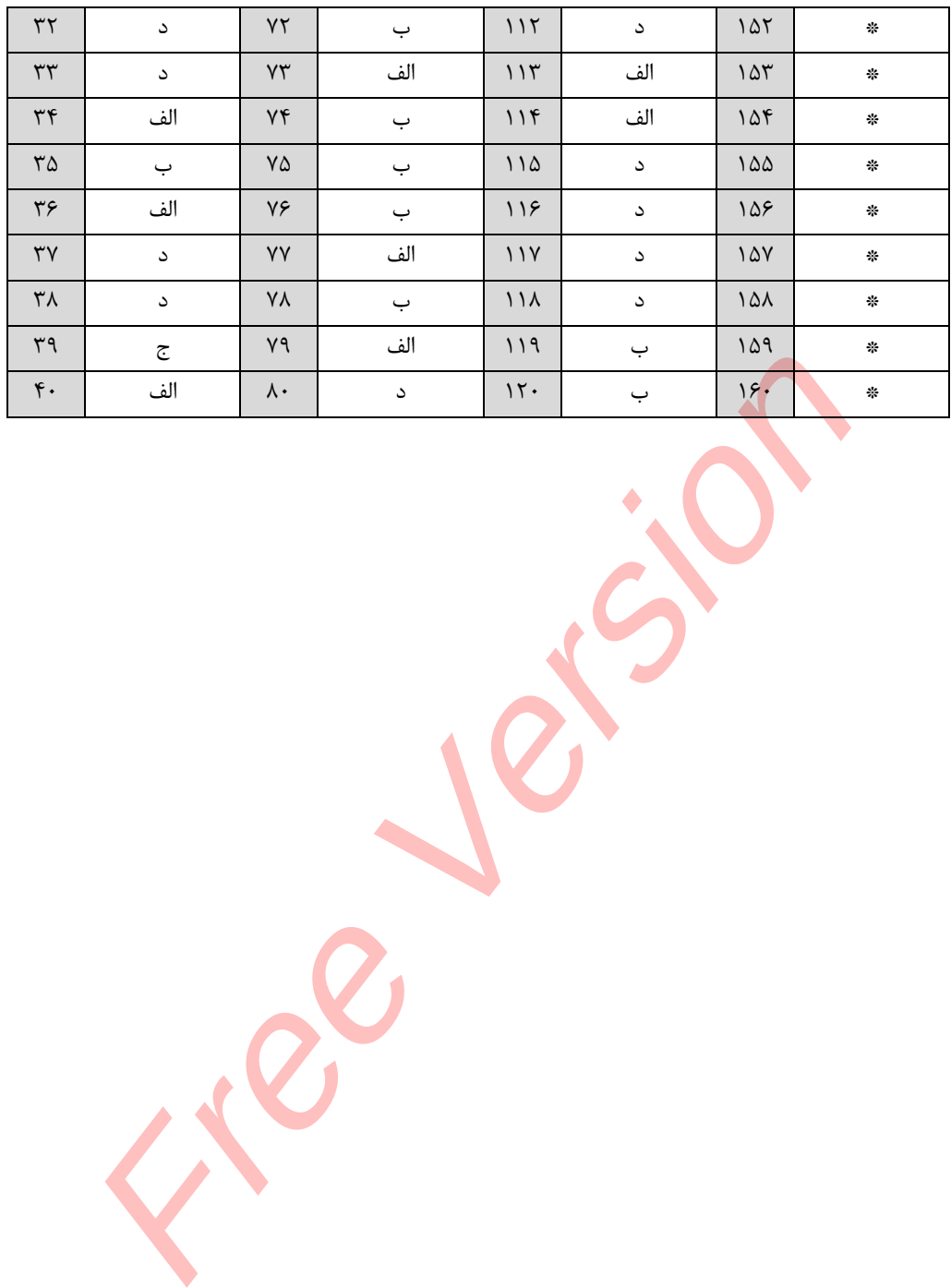

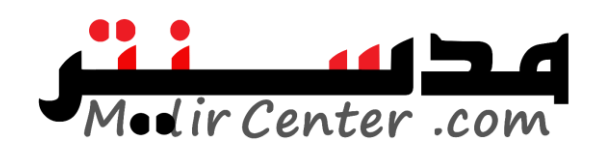

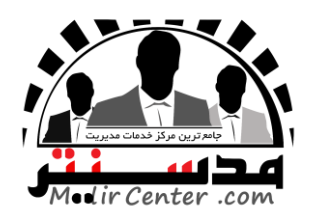

#### **مهارت هفتم:)اینترنت(**

**.1 شرکتهای ارائه دهنده خدمات اینترنت چه نام دارد؟**  $\mathrm{Map}(\mathcal{S})$  and  $\mathrm{Hol}(\mathcal{S})$  and  $\mathrm{Isp}(\mathcal{S})$  and  $\mathrm{Isp}(\mathcal{S})$  and  $\mathrm{Isp}(\mathcal{S})$ **.2 صفحه خانگی یک وب سایت را ... میگویند؟** Current page(s Web page ( $\approx$  Home Page( $\approx$  First Page) **.3 نامههای ارسال شده در کدام پوشه نگهداری میشود؟** الف) Inbox و Outbox (ج) ج(Inbox (Prash ج) بر القافة التي ترافض التي ترافض التي ترافض التي ترافض التي ترافض الت **.4 برای اینکه بدون اتصال به شبکه بتوانیم از صفحاتی که قبالً در زمان اتصال به شبکه استفاده شدهاند استفاده نمود از کدام گزینه استفاده میکنیم؟** Option)د Work Offline )ج Favorites)ب History)الف **.5 نام دیگر آدرس وب سایت چیست؟**  $URL(s)$  RLU $(\bar{c})$  ISP بالف) ID جبر ISP بر الله السنة ISP بر الله السنة السنة السنة السنة السنة السنة السنة السنة السنة السنة السنة السنة ا **.6 Mail – E برای ارسال به چند دریافت کننده بطوریکه سایر دریافت کنندگان از وجود هم مطلع نشوند، باید درکدام قسمت نوشت؟**   $\text{Subject}(\text{s})$  and  $\text{C}(\text{C})$  and  $\text{C}(\text{C})$  and  $\text{C}(\text{C})$  and  $\text{C}(\text{C})$  and  $\text{C}(\text{C})$  and  $\text{C}(\text{C})$  and  $\text{C}(\text{C})$  and  $\text{C}(\text{C})$  and  $\text{C}(\text{C})$  and  $\text{C}(\text{C})$  and  $\text{C}(\text{C})$  and  $\text{C}(\text{C})$  and **.7 domain در آدرس mail-E نشانه چیست؟**  الف( نام کاربر ب( نام سرویس دهنده پست الکترونیکی ج) صفحه جهانی گستر وب در نظر در نظر مورد نظر **.8 چگونه میتوان یک آدرس ایمیل را از آدرس وب سایت تشخیص داد؟** الف( وجود عالمت @ ب( عدم وجود نوع سرویس دهنده ج) نام سرور در در وجود علامت / **.9 کدام گزینه یک موتور جستجوگر است؟**  $TVTO$ الف) find $\epsilon$   $\in$   $Google(\rightarrow)$  search  $($ الف **.10 برای مشاهده ومرور صفحات وب از کدام برنامه زیر استفاده میشود؟** Windows Explorer )ب Internet Explorer)الف microsoft Outlook(د Outlook) ح Outlook Express( $\zeta$ **.11 برای پاسخ به نامهای که به ما رسیده باید بر روی کدام دکمه کلیک کنیم؟** الف) New ج(New در Forward الف) ج(Reply جراح الف) send ب **.12 هنگام جستجو در موتور جستجو گر بهجای + در کنار کلمات میتوان از... استفاده نمود.**  $\text{Cov}_z$  -  $\text{Cov}_z$  -  $\text{$  $\begin{array}{lllllllllllllllllll} \text{Thbox(18)} \end{array} \begin{minipage}{0.9\textwidth} \begin{minipage}{0.9\textwidth} \begin{minipage}{0.9\textwidth} \begin{minipage}{0.9\textwidth} \begin{minipage}{0.9\textwidth} \begin{minipage}{0.9\textwidth} \begin{minipage}{0.9\textwidth} \begin{minipage}{0.9\textwidth} \begin{minipage}{0.9\textwidth} \begin{minipage}{0.9\textwidth} \begin{minipage}{0.9\textwidth} \begin{minipage}{0.9\textwidth} \begin{minipage}{0.9\textwidth} \begin{minipage}{$ 

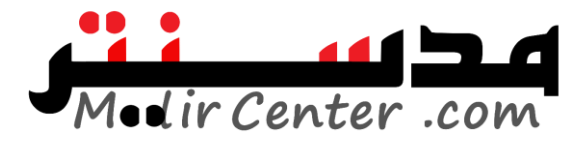

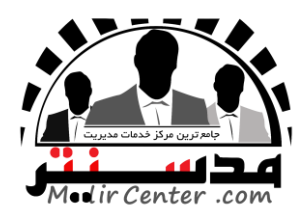

## **پاسخنامه مهارت هفتم:)اینترنت(**

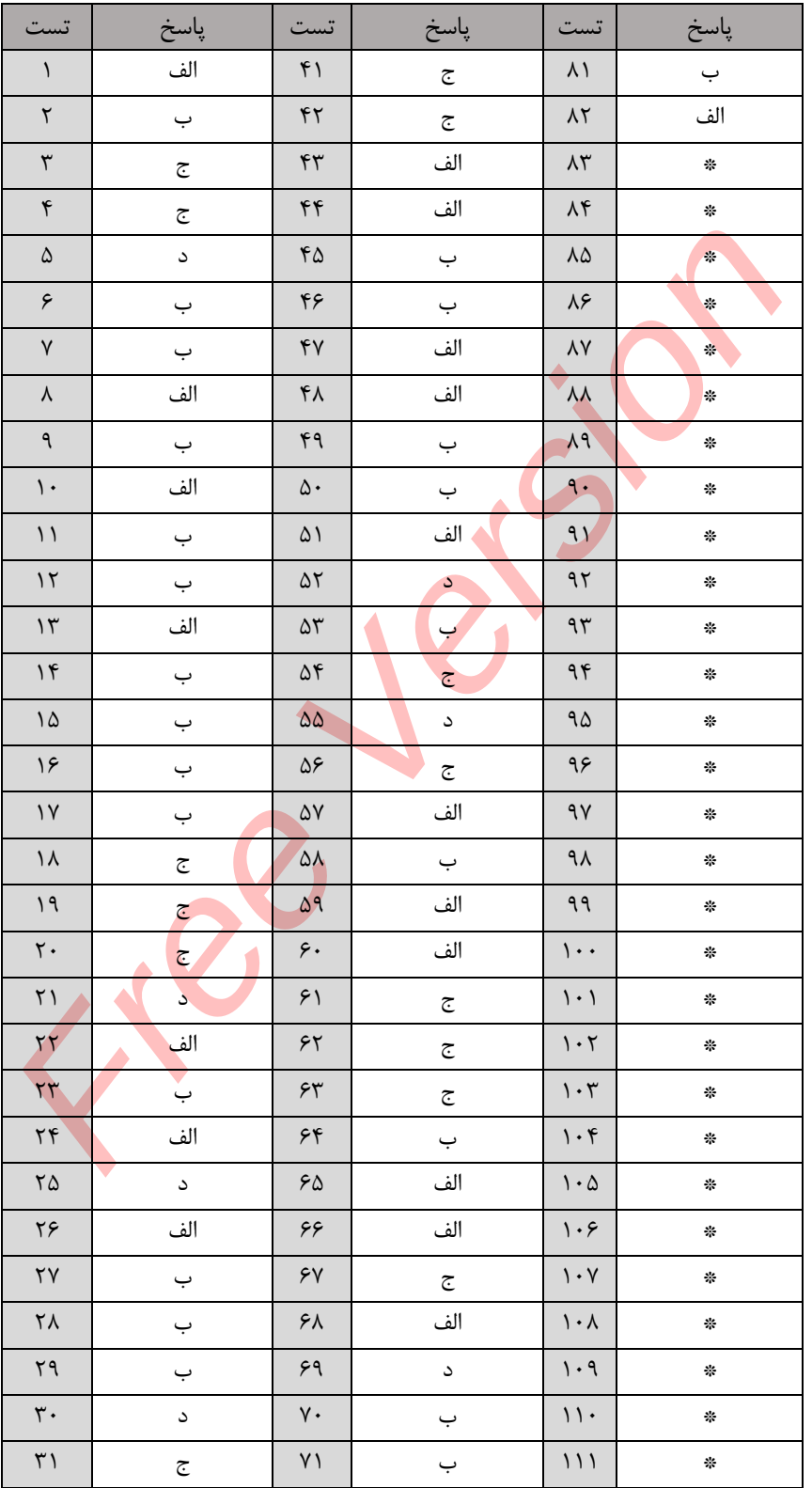

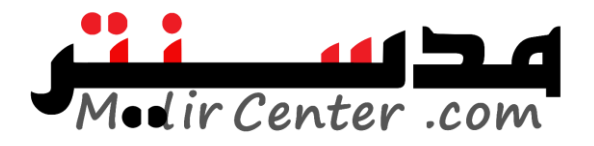

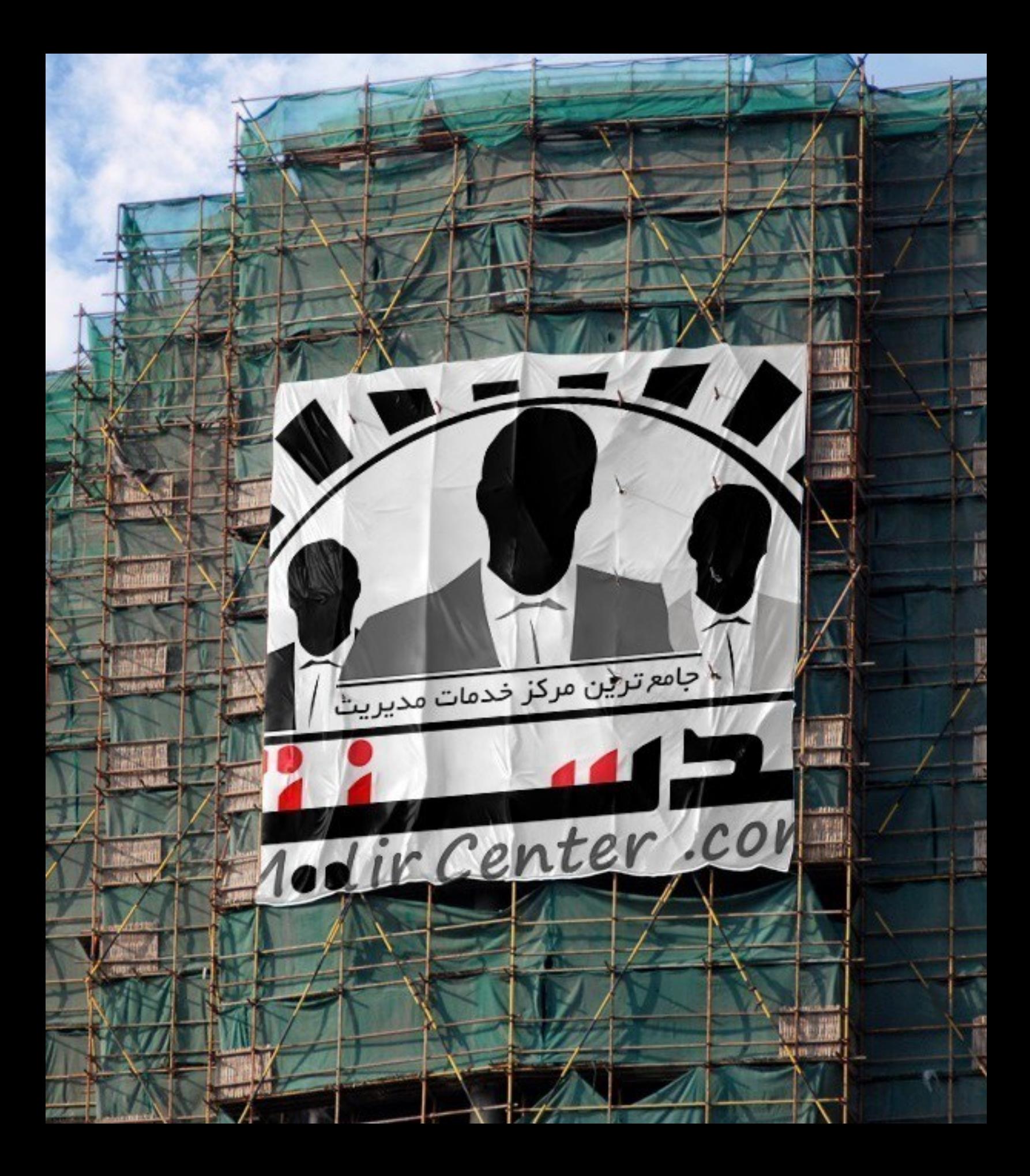

The Most Comprehensive Management Service Center (ModirCenter)

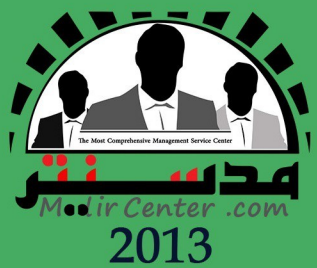

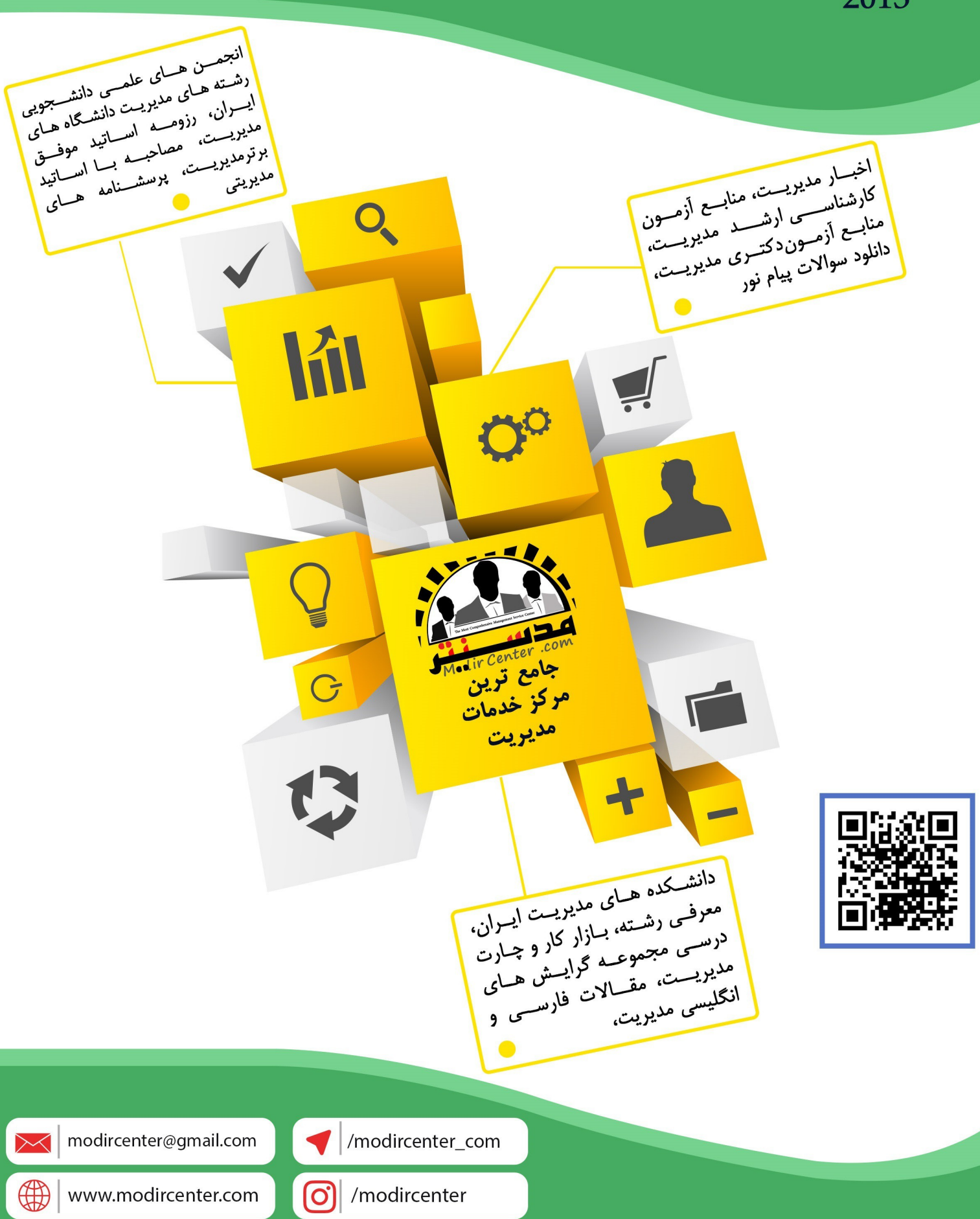